# **graphene-elastic Documentation** *Release 0.8*

**Artur Barseghyan <artur.barseghyan@gmail.com>**

**Jul 31, 2022**

## **CONTENTS**

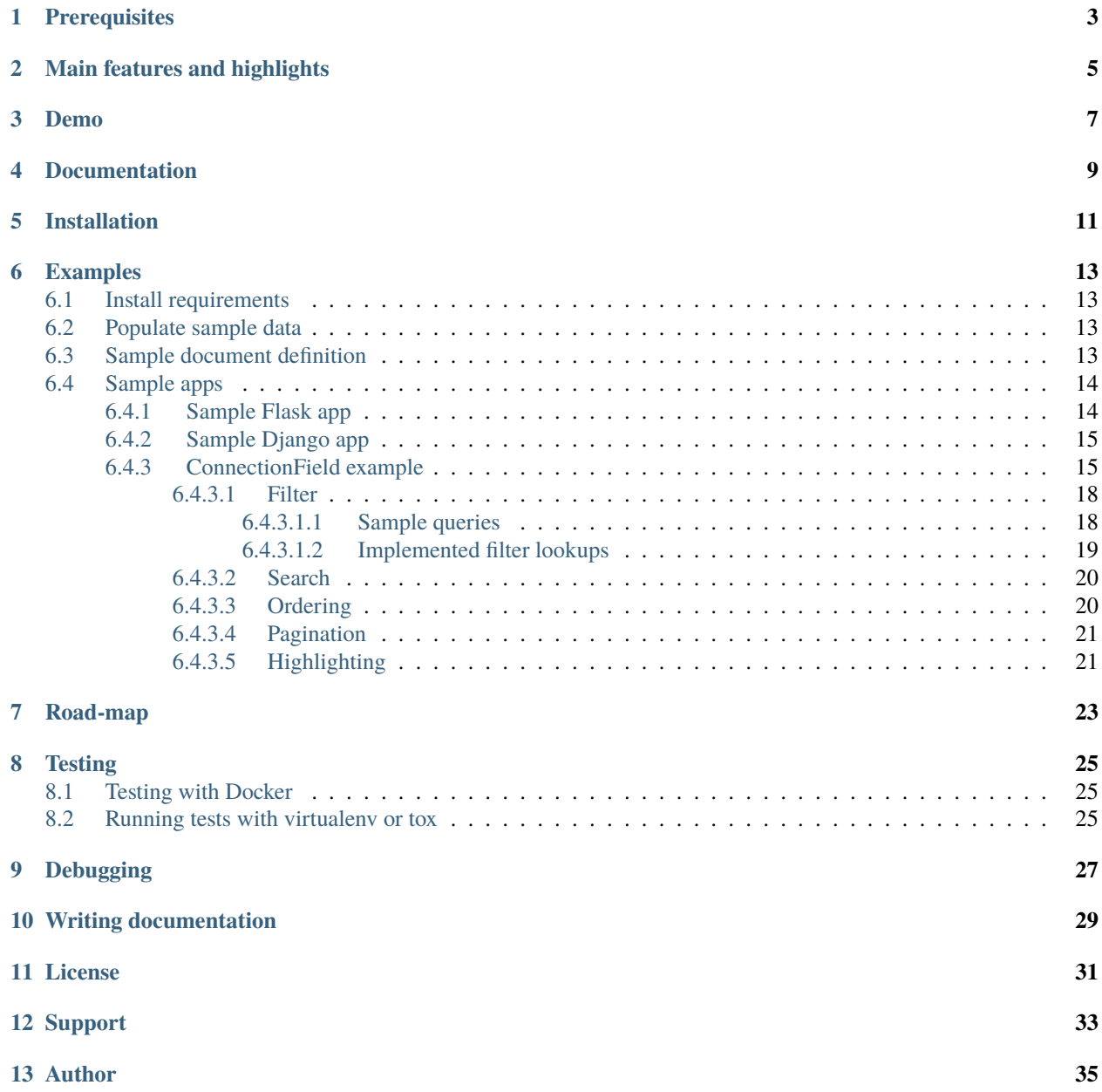

# **[14 Project documentation](#page-44-0) 37** [14.1 Concepts](#page-45-0) . . . . . . . . . . . . . . . . . . . . . . . . . . . . . . . . . . . . . . . . . . . . . . . . . 38 [14.1.1 Sample document definition](#page-45-1) . . . . . . . . . . . . . . . . . . . . . . . . . . . . . . . . . . 38 [14.1.2 Sample schema definition](#page-46-0)

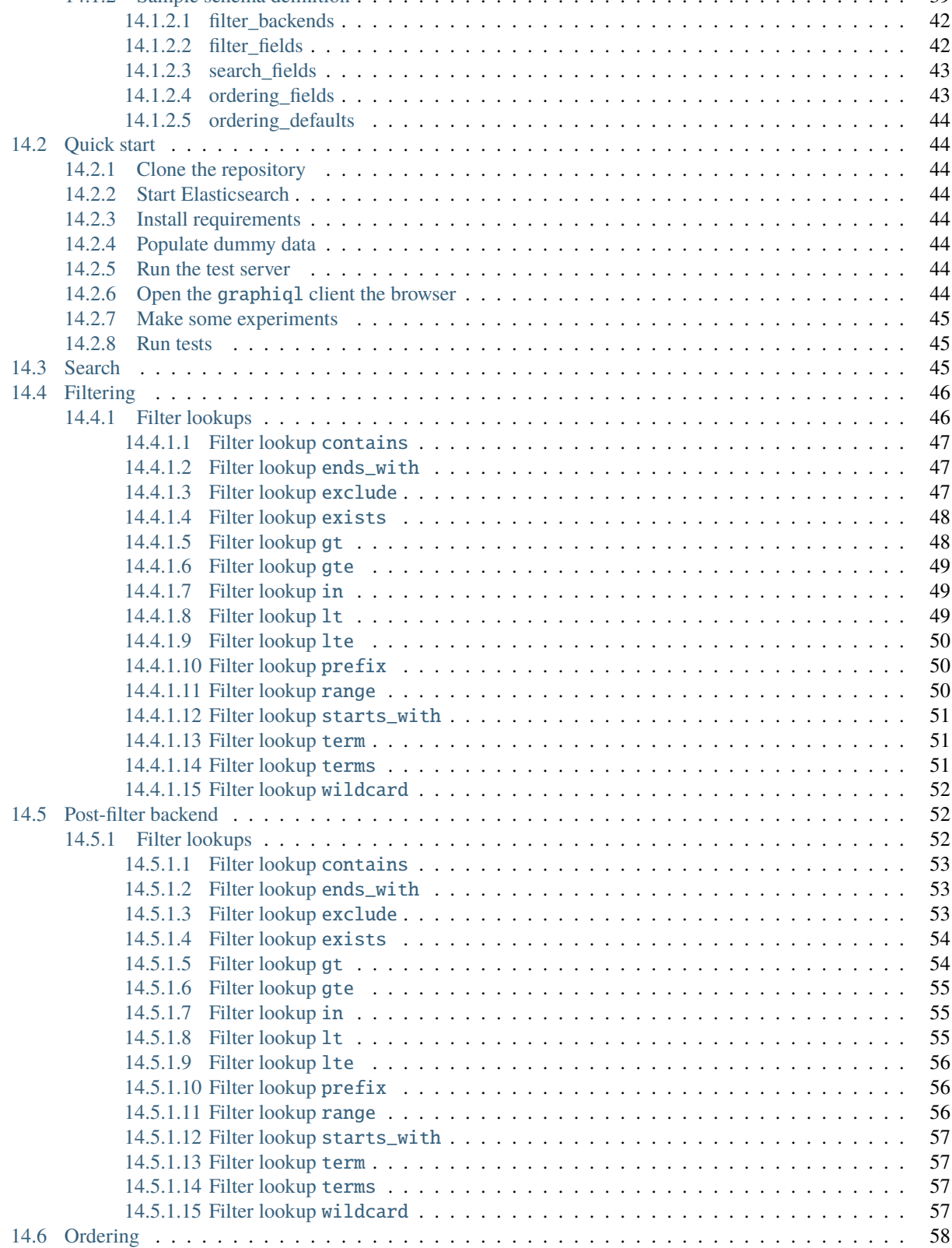

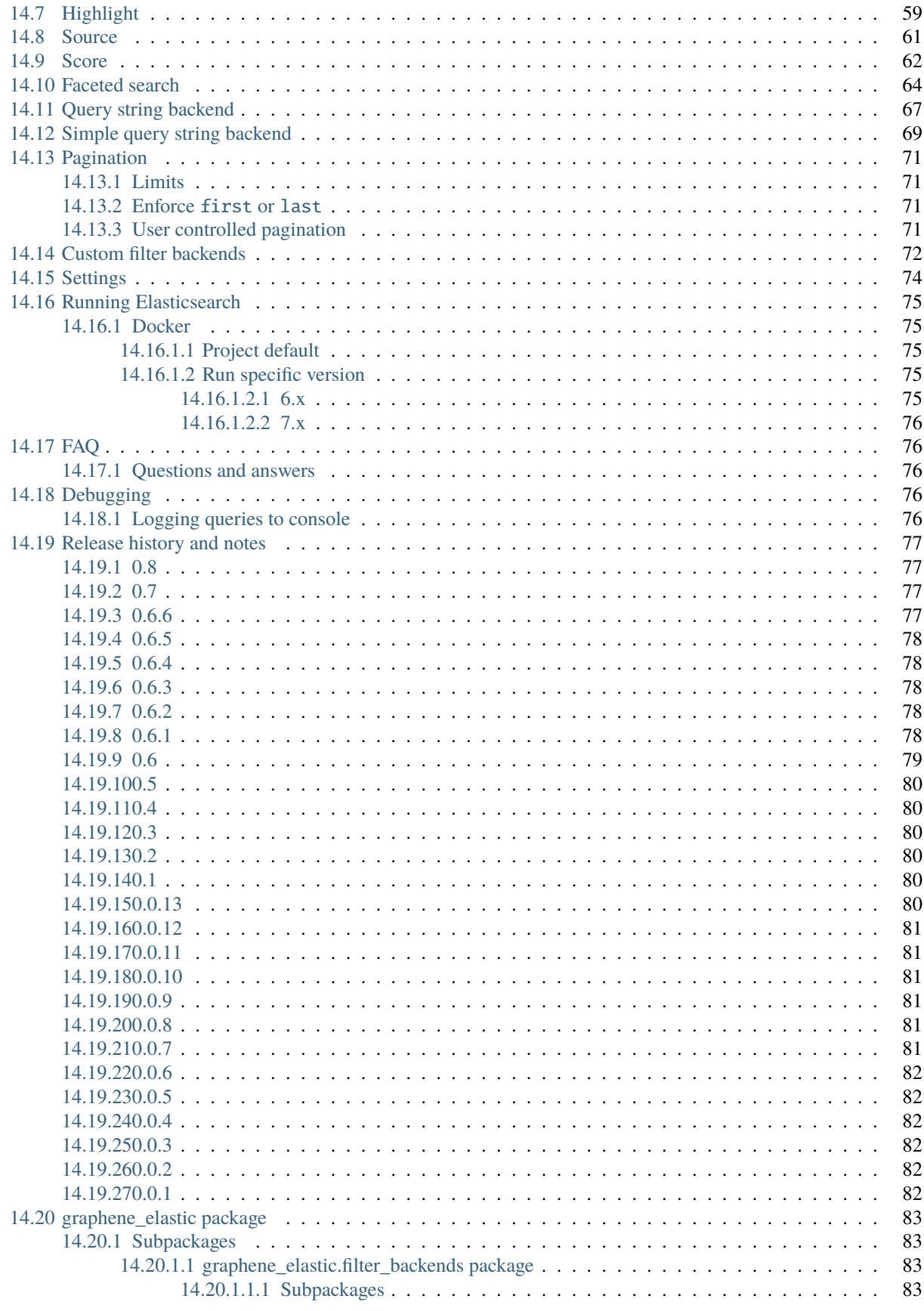

[14.20.1.1.1.1 graphene\\_elastic.filter\\_backends.faceted\\_search package](#page-90-4) . . . . . 83 [14.20.1.1.1.2 Submodules](#page-90-5) . . . . . . . . . . . . . . . . . . . . . . . . . . . . . 83 14.20.1.1.1.3 graphene elastic.filter backends.faceted search.common module . 83 [14.20.1.1.1.4 Module contents](#page-92-0) . . . . . . . . . . . . . . . . . . . . . . . . . . . 85 14.20.1.1.1.5 graphene elastic.filter backends.filtering package . . . . . . . . . 85 [14.20.1.1.1.6 Submodules](#page-92-2) . . . . . . . . . . . . . . . . . . . . . . . . . . . . . 85 [14.20.1.1.1.7 graphene\\_elastic.filter\\_backends.filtering.common module](#page-92-3) . . . . 85 14.20.1.1.1.8 graphene elastic.filter backends.filtering.mixins module . . . . . 89  $14.20.1.1.1.9$  graphene elastic.filter backends.filtering.queries module . . . . . 100 [14.20.1.1.1.10 Module contents](#page-107-1) . . . . . . . . . . . . . . . . . . . . . . . . . . . 100 [14.20.1.1.1.11 graphene\\_elastic.filter\\_backends.highlight package](#page-107-2) . . . . . . . . 100 [14.20.1.1.1.12 Submodules](#page-107-3) . . . . . . . . . . . . . . . . . . . . . . . . . . . . . 100 [14.20.1.1.1.13 graphene\\_elastic.filter\\_backends.highlight.common module](#page-107-4) . . . . 100 [14.20.1.1.1.14 Module contents](#page-109-0) . . . . . . . . . . . . . . . . . . . . . . . . . . . 102  $14.20.1.1.1.15$  graphene elastic.filter backends.ordering package  $\dots \dots \dots$  . . . . . 102 [14.20.1.1.1.16 Submodules](#page-109-2) . . . . . . . . . . . . . . . . . . . . . . . . . . . . . 102 [14.20.1.1.1.17 graphene\\_elastic.filter\\_backends.ordering.common module](#page-109-3) . . . . 102 [14.20.1.1.1.18 Module contents](#page-114-0) . . . . . . . . . . . . . . . . . . . . . . . . . . . 107 14.20.1.1.1.19 graphene elastic.filter backends.post filter package . . . . . . . . 107 [14.20.1.1.1.20 Submodules](#page-114-2) . . . . . . . . . . . . . . . . . . . . . . . . . . . . . 107 [14.20.1.1.1.21 graphene\\_elastic.filter\\_backends.post\\_filter.common module](#page-114-3) . . . 107 [14.20.1.1.1.22 Module contents](#page-117-0) . . . . . . . . . . . . . . . . . . . . . . . . . . . 110 [14.20.1.1.1.23 graphene\\_elastic.filter\\_backends.score package](#page-117-1) . . . . . . . . . . 110 [14.20.1.1.1.24 Submodules](#page-117-2) . . . . . . . . . . . . . . . . . . . . . . . . . . . . . 110 [14.20.1.1.1.25 graphene\\_elastic.filter\\_backends.score.common module](#page-117-3) . . . . . . 110 [14.20.1.1.1.26 Module contents](#page-118-0) . . . . . . . . . . . . . . . . . . . . . . . . . . . 111 [14.20.1.1.1.27 graphene\\_elastic.filter\\_backends.search package](#page-118-1) . . . . . . . . . . 111 [14.20.1.1.1.28 Submodules](#page-118-2) . . . . . . . . . . . . . . . . . . . . . . . . . . . . . 111 [14.20.1.1.1.29 graphene\\_elastic.filter\\_backends.search.common module](#page-118-3) . . . . . 111 [14.20.1.1.1.30 graphene\\_elastic.filter\\_backends.search.query\\_string module](#page-124-0) . . . 117 [14.20.1.1.1.31 graphene\\_elastic.filter\\_backends.search.simple\\_query\\_string](#page-125-0) [module](#page-125-0) . . . . . . . . . . . . . . . . . . . . . . . . . . . . . . . 118 [14.20.1.1.1.32 Module contents](#page-126-0) . . . . . . . . . . . . . . . . . . . . . . . . . . . 119 14.20.1.1.1.33 graphene elastic.filter backends.source package . . . . . . . . . . 119 [14.20.1.1.1.34 Submodules](#page-126-2) . . . . . . . . . . . . . . . . . . . . . . . . . . . . . 119 [14.20.1.1.1.35 graphene\\_elastic.filter\\_backends.source.common module](#page-126-3) . . . . . 119 [14.20.1.1.1.36 Module contents](#page-127-0) . . . . . . . . . . . . . . . . . . . . . . . . . . . 120 [14.20.1.1.2 Submodules](#page-127-1) . . . . . . . . . . . . . . . . . . . . . . . . . . . . . . . . . 120 14.20.1.1.3 graphene elastic.filter backends.base module . . . . . . . . . . . . . . . 120 [14.20.1.1.4 graphene\\_elastic.filter\\_backends.queries module](#page-130-0) . . . . . . . . . . . . . . 123 [14.20.1.1.5 Module contents](#page-134-0) . . . . . . . . . . . . . . . . . . . . . . . . . . . . . . . 127 14.20.1.2 graphene elastic.relay package  $\dots \dots \dots \dots \dots \dots \dots \dots \dots \dots \dots \dots \dots$  . 127 [14.20.1.2.1 Submodules](#page-134-2) . . . . . . . . . . . . . . . . . . . . . . . . . . . . . . . . . 127 [14.20.1.2.2 graphene\\_elastic.relay.connection module](#page-134-3) . . . . . . . . . . . . . . . . . 127 [14.20.1.2.3 graphene\\_elastic.relay.connectiontypes module](#page-134-4) . . . . . . . . . . . . . . 127 [14.20.1.2.4 Module contents](#page-134-5) . . . . . . . . . . . . . . . . . . . . . . . . . . . . . . . 127 [14.20.1.3 graphene\\_elastic.tests package](#page-134-6) . . . . . . . . . . . . . . . . . . . . . . . . . . . . 127 [14.20.1.3.1 Submodules](#page-134-7) . . . . . . . . . . . . . . . . . . . . . . . . . . . . . . . . . 127 [14.20.1.3.2 graphene\\_elastic.tests.base module](#page-134-8) . . . . . . . . . . . . . . . . . . . . . 127 [14.20.1.3.3 graphene\\_elastic.tests.test\\_faceted\\_search\\_backend module](#page-135-0) . . . . . . . . 128 14.20.1.3.4 graphene elastic.tests.test filter backend module . . . . . . . . . . . . . 128 [14.20.1.3.5 graphene\\_elastic.tests.test\\_highlight\\_backend module](#page-136-0) . . . . . . . . . . . 129 14.20.1.3.6 graphene elastic.tests.test ordering backend module  $\dots \dots \dots$  . . . . . 129 14.20.1.3.7 graphene elastic.tests.test pagination module . . . . . . . . . . . . . . . 129

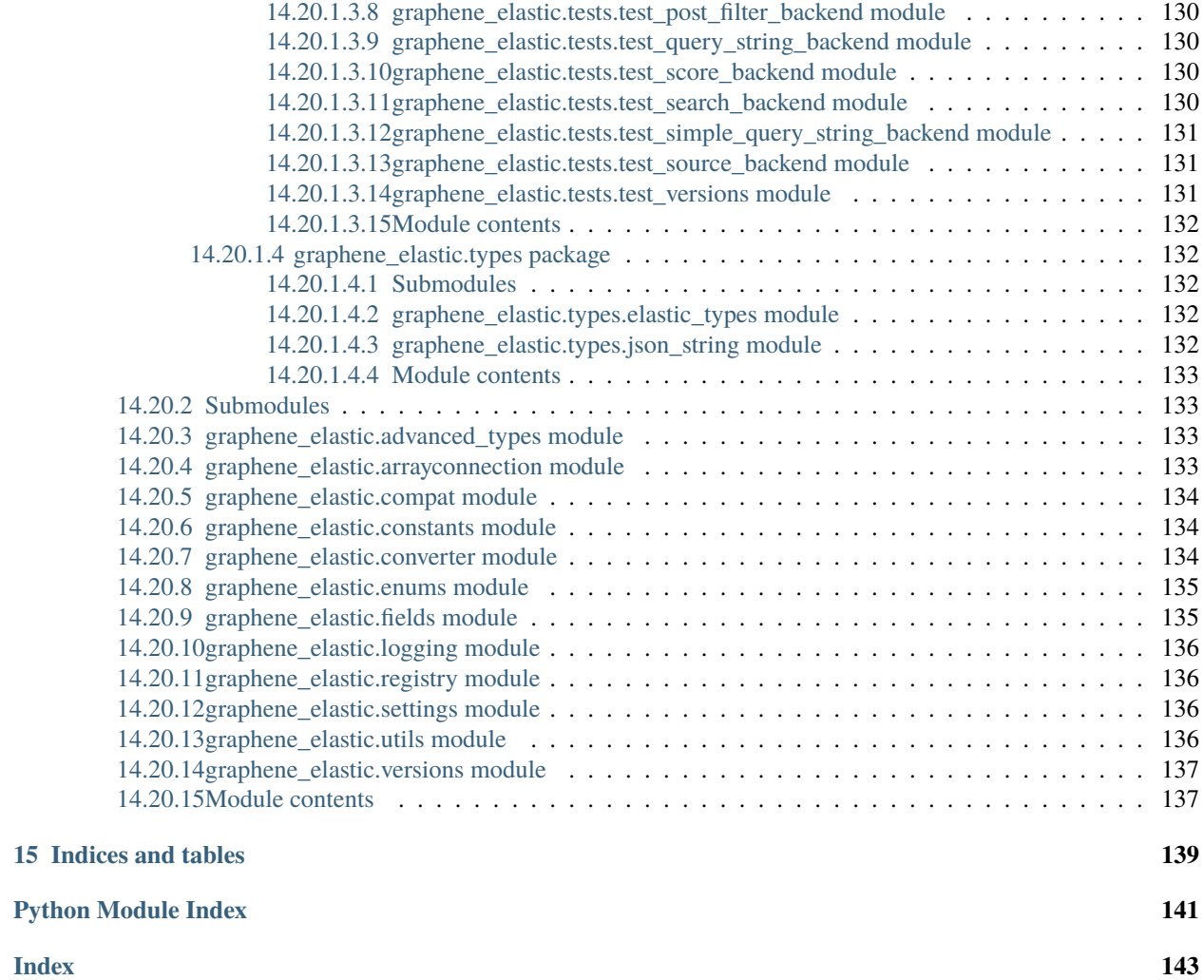

[Elasticsearch \(DSL\)](https://elasticsearch-dsl.readthedocs.io/en/latest/) integration for [Graphene.](http://graphene-python.org/)

## **ONE**

## **PREREQUISITES**

- <span id="page-10-0"></span>• Graphene 2.x. *Support for Graphene 1.x is not intended.*
- Python 3.6, 3.7, 3.8, 3.9 and 3.10. *Support for Python 2 is not intended.*
- Elasticsearch 6.x, 7.x. *Support for Elasticsearch 5.x is not intended.*
- OpenSearch 1.x, 2.x.

## **MAIN FEATURES AND HIGHLIGHTS**

- <span id="page-12-0"></span>• Implemented ElasticsearchConnectionField and ElasticsearchObjectType are the core classes to work with graphene.
- Pluggable backends for searching, filtering, ordering, etc. Don't like existing ones? Override, extend or write your own.
- Search backend.
- Filter backend.
- Ordering backend.
- Pagination.
- Highlighting backend.
- Source filter backend.
- Faceted search backend (including global aggregations).
- Post filter backend.
- Score filter backend.
- Query string backend.
- Simple query string backend.

See the *[Road-map](#page-30-0)* for what's yet planned to implemented.

Do you need a similar tool for Django REST Framework? Check [django-elasticsearch-dsl-drf.](https://github.com/barseghyanartur/django-elasticsearch-dsl-drf)

## **THREE**

## **DEMO**

<span id="page-14-0"></span>Check the [live demo app](https://graphene-elastic.herokuapp.com/?query=query%20%7B%0A%20%20allPostDocuments%7B%0A%20%20%20%20edges%20%7B%0A%20%20%20%20%20%20node%20%7B%0A%20%20%20%20%20%20%20%20id%0A%20%20%20%20%20%20%20%20title%0A%20%20%20%20%20%20%20%20content%0A%20%20%20%20%20%20%20%20tags%0A%20%20%20%20%20%20%20%20createdAt%0A%20%20%20%20%20%20%7D%0A%20%20%20%20%7D%0A%20%20%7D%0A%7D) (FastAPI + Graphene 2 + Elasticsearch 7) hosted on Heroku and bonsai.io.

## **FOUR**

## **DOCUMENTATION**

<span id="page-16-0"></span>Documentation is available on [Read the Docs.](http://graphene-elastic.readthedocs.io/)

### **FIVE**

## **INSTALLATION**

<span id="page-18-0"></span>Install latest stable version from PyPI:

pip install graphene-elastic

Or latest development version from GitHub:

pip install https://github.com/barseghyanartur/graphene-elastic/archive/master.zip

Note: Staring from version 0.8, the elasticsearch and elasticsearch-dsl packages are no longer installed by default. You must either install them explicitly in your requirements or install as optional dependencies as follows: `pip install graphene-elastic[elasticsearch]`. Alternatively, you can use opensearch-py and opensearch-dsl. You would then need to install the opensearch-py and opensearch-dsl packages explicitly in your requirements or install them as optional dependencies as follows: `pip install graphene-elastic[opensearch]`.

**SIX**

### **EXAMPLES**

<span id="page-20-0"></span>Note: In the examples, we use elasticsearch\_dsl package for schema definition. You can however use opensearch\_dsl or if you want to achieve portability between Elasticsearch and OpenSearch, use anysearch package. Read more [here.](https://github.com/barseghyanartur/anysearch)

### <span id="page-20-1"></span>**6.1 Install requirements**

pip install -r requirements.txt

### <span id="page-20-2"></span>**6.2 Populate sample data**

The following command will create indexes for User and Post documents and populate them with sample data:

```
./scripts/populate_elasticsearch_data.sh
```
### <span id="page-20-3"></span>**6.3 Sample document definition**

*search\_index/documents/post.py*

See [examples/search\\_index/documents/post.py](https://github.com/barseghyanartur/graphene-elastic/blob/master/examples/search_index/documents/post.py) for full example.

```
import datetime
from elasticsearch_dsl import (
    Boolean,
    Date,
    Document,
    InnerDoc,
    Keyword,
    Nested,
    Text,
    Integer,
)
class Comment(InnerDoc):
```

```
author = Text(fields={'raw': Keyword()})
   content = Text(analyzer='snowball')
   created_at = Date()def age(self):
        return datetime.datetime.now() - self.created_at
class Post(Document):
   title = Text(fields={'raw': Keyword()}
   )
   content = Text()
   created_at = Date()published = Boolean()
   category = Text(
        fields={'raw': Keyword()}
   \mathcal{L}comments = Nested(Comment)
   tags = Text(analyzer=html_strip,
        fields={'raw': Keyword(multi=True)},
       multi=True
   )
   num\_views = Integer()class Index:
       name = 'blog_post'
        settings = {
            'number_of_shards': 1,
            'number_of_replicas': 1,
            'blocks': {'read_only_allow_delete': None},
        }
```
## <span id="page-21-0"></span>**6.4 Sample apps**

### <span id="page-21-1"></span>**6.4.1 Sample Flask app**

**Run the sample Flask app:**

./scripts/run\_flask.sh

#### **Open Flask graphiql client**

http://127.0.0.1:8001/graphql

### <span id="page-22-0"></span>**6.4.2 Sample Django app**

**Run the sample Django app:**

```
./scripts/run_django.sh runserver
```
**Open Django graphiql client**

```
http://127.0.0.1:8000/graphql
```
### <span id="page-22-1"></span>**6.4.3 ConnectionField example**

ConnectionField is the most flexible and feature rich solution you have. It uses filter backends which you can tie to your needs the way you want in a declarative manner.

**Sample schema definition**

```
import graphene
from graphene_elastic import (
    ElasticsearchObjectType,
    ElasticsearchConnectionField,
)
from graphene_elastic.filter_backends import (
    FilteringFilterBackend,
    SearchFilterBackend,
    HighlightFilterBackend,
    OrderingFilterBackend,
    DefaultOrderingFilterBackend,
)
from graphene_elastic.constants import (
    LOOKUP_FILTER_PREFIX,
    LOOKUP_FILTER_TERM,
    LOOKUP_FILTER_TERMS,
    LOOKUP_FILTER_WILDCARD,
    LOOKUP_QUERY_EXCLUDE,
    LOOKUP_QUERY_IN,
)
# Object type definition
class Post(ElasticsearchObjectType):
    class Meta(object):
        document = PostDocument
        interfaces = (Node,)
        filter_backends = [
            FilteringFilterBackend,
            SearchFilterBackend,
            HighlightFilterBackend,
            OrderingFilterBackend,
            DefaultOrderingFilterBackend,
        ]
        # For `FilteringFilterBackend` backend
```

```
filter fields = {f}# The dictionary key (in this case `title`) is the name of
    # the corresponding GraphQL query argument. The dictionary
    # value could be simple or complex structure (in this case
    # complex). The `field` key points to the `title.raw`, which
    # is the field name in the Elasticsearch document
    # (`PostDocument`). Since `lookups` key is provided, number
    # of lookups is limited to the given set, while term is the
    # default lookup (as specified in `default_lookup`).
    'title': {
        'field': 'title.raw',
        # Available lookups
        'lookups': [
            LOOKUP_FILTER_TERM,
            LOOKUP_FILTER_TERMS,
            LOOKUP_FILTER_PREFIX,
            LOOKUP_FILTER_WILDCARD,
            LOOKUP_QUERY_IN,
            LOOKUP_QUERY_EXCLUDE,
        ],
        # Default lookup
        'default_lookup': LOOKUP_FILTER_TERM,
    },
    # The dictionary key (in this case `category`) is the name of
    # the corresponding GraphQL query argument. Since no lookups
    # or default_lookup is provided, defaults are used (all lookups
    # available, term is the default lookup). The dictionary value
    # (in this case `category.raw`) is the field name in the
    # Elasticsearch document (`PostDocument`).
    'category': 'category.raw',
    # The dictionary key (in this case `tags`) is the name of
    # the corresponding GraphQL query argument. Since no lookups
    # or default_lookup is provided, defaults are used (all lookups
    # available, term is the default lookup). The dictionary value
    # (in this case `tags.raw`) is the field name in the
    # Elasticsearch document (`PostDocument`).
    'tags': 'tags.raw',
    # The dictionary key (in this case `num_views`) is the name of
    # the corresponding GraphQL query argument. Since no lookups
    # or default_lookup is provided, defaults are used (all lookups
    # available, term is the default lookup). The dictionary value
    # (in this case `num_views`) is the field name in the
    # Elasticsearch document (`PostDocument`).
    'num_views': 'num_views',
}
# For `SearchFilterBackend` backend
search_fields = \{'title': {'boost': 4},
```

```
(continued from previous page)
```

```
'content': {'boost': 2},
            'category': None,
        }
        # For `OrderingFilterBackend` backend
        ordering_fields = {
            # The dictionary key (in this case `tags`) is the name of
            # the corresponding GraphQL query argument. The dictionary
            # value (in this case `tags.raw`) is the field name in the
            # Elasticsearch document (`PostDocument`).
            'title': 'title.raw',
            # The dictionary key (in this case `created_at`) is the name of
            # the corresponding GraphQL query argument. The dictionary
            # value (in this case `created_at`) is the field name in the
            # Elasticsearch document (`PostDocument`).
            'created_at': 'created_at',
            # The dictionary key (in this case `num_views`) is the name of
            # the corresponding GraphQL query argument. The dictionary
            # value (in this case `num_views`) is the field name in the
            # Elasticsearch document (`PostDocument`).
            'num_views': 'num_views',
        }
        # For `DefaultOrderingFilterBackend` backend
        ordering_defaults = (
            '-num_views', # Field name in the Elasticsearch document
            'title.raw', # Field name in the Elasticsearch document
        )
        # For `HighlightFilterBackend` backend
        highlight_fields = \{'title': {
                'enabled': True,
                'options': {
                    'pre_tags': ["<b>"],
                    'post_tags': ["</b>"],
                }
            },
            'content': {
                'options': {
                    'fragment_size': 50,
                    'number_of_fragments': 3
                }
            },
            'category': {},
        }
# Query definition
class Query(graphene.ObjectType):
    all_post_documents = ElasticsearchConnectionField(Post)
```

```
# Schema definition
schema = graphene.Schema(query=Query)
```
#### <span id="page-25-0"></span>**6.4.3.1 Filter**

#### <span id="page-25-1"></span>**6.4.3.1.1 Sample queries**

Since we didn't specify any lookups on *category*, by default all lookups are available and the default lookup would be term. Note, that in the {value:"Elastic"} part, the value stands for default lookup, whatever it has been set to.

```
query PostsQuery {
  allPostDocuments(filter:{category:{value:"Elastic"}}) {
    edges {
      node {
        id
        title
        category
        content
        createdAt
        comments
      }
    }
 }
}
```
But, we could use another lookup (in example below - terms). Note, that in the {terms:["Elastic", "Python"]} part, the terms is the lookup name.

```
query PostsQuery {
 allPostDocuments(
        filter:{category:{terms:["Elastic", "Python"]}}
    ) {
    edges {
      node {
        id
        title
        category
        content
        createdAt
        comments
      }
    }
 }
}
```
Or apply a gt (range) query in addition to filtering:

```
{
 allPostDocuments(filter:{
        category:{term:"Python"},
```

```
numViews:{gt:"700"}
    }) {
    edges {
      node {
        category
        title
        comments
        numViews
      }
    }
  }
}
```
#### <span id="page-26-0"></span>**6.4.3.1.2 Implemented filter lookups**

The following lookups are available:

- contains
- ends\_with (or endsWith for camelCase)
- exclude
- exists
- gt
- gte
- in
- is\_null (or isNull for camelCase)
- lt
- lte
- prefix
- range
- starts\_with (or startsWith for camelCase)
- term
- terms
- wildcard

See [dedicated documentation on filter lookups](https://graphene-elastic.readthedocs.io/en/latest/filtering.html) for more information.

#### <span id="page-27-0"></span>**6.4.3.2 Search**

Search in all fields:

```
query {
 allPostDocuments(
    search:{query:"Release Box"}
  ) {
    edges {
     node {
        category
        title
        content
      }
    }
  }
}
```
Search in specific fields:

```
query {
 allPostDocuments(
    search:{
        title:{value:"Release", boost:2},
        content:{value:"Box"}
    }
 ) {
    edges {
     node {
        category
        title
        content
     }
    }
 }
}
```
#### <span id="page-27-1"></span>**6.4.3.3 Ordering**

Possible choices are ASC and DESC.

```
query {
 allPostDocuments(
        filter:{category:{term:"Photography"}},
       ordering:{title:ASC}
   ) {
   edges {
     node {
       category
       title
        content
       numViews
        tags
```
} } } }

#### <span id="page-28-0"></span>**6.4.3.4 Pagination**

The first, last, before and after arguments are supported. By default number of results is limited to 100.

```
query {
 allPostDocuments(first:12) {
    pageInfo {
      startCursor
      endCursor
      hasNextPage
      hasPreviousPage
    }
    edges {
      cursor
      node {
        category
        title
        content
        numViews
      }
    }
 }
}
```
#### <span id="page-28-1"></span>**6.4.3.5 Highlighting**

Simply, list the fields you want to highlight. This works only in combination with search.

```
query {
  allPostDocuments(
        search:{content:{value:"alice"}, title:{value:"alice"}},
        highlight:[category, content]
    ) {
    edges {
      node {
        title
        content
        highlight
      }
      cursor
    }
  }
}
```
### **SEVEN**

### **ROAD-MAP**

<span id="page-30-0"></span>Road-map and development plans.

This package is designed after [django-elasticsearch-dsl-drf](https://github.com/barseghyanartur/django-elasticsearch-dsl-drf) and is intended to offer similar functionality.

Lots of features are planned to be released in the upcoming Beta releases:

- Suggester backend.
- Nested backend.
- Geo-spatial backend.
- Filter lookup geo\_bounding\_box (or geoBoundingBox for camelCase).
- Filter lookup geo\_distance (or geoDistance for camelCase).
- Filter lookup geo\_polygon (or geoPolygon for camelCase).
- More-like-this backend.

Stay tuned or reach out if you want to help.

### **EIGHT**

### **TESTING**

<span id="page-32-0"></span>Project is covered with tests.

### <span id="page-32-1"></span>**8.1 Testing with Docker**

make docker-test

### <span id="page-32-2"></span>**8.2 Running tests with virtualenv or tox**

By defaults tests are executed against the Elasticsearch 7.x.

**Run Elasticsearch 7.x with Docker**

docker-compose up elasticsearch

#### **Install test requirements**

pip install -r requirements/test.txt

To test with all supported Python versions type:

tox

To test against specific environment, type:

tox -e py38-elastic7

To test just your working environment type:

./runtests.py

To run a single test module in your working environment type:

./runtests.py src/graphene\_elastic/tests/test\_filter\_backend.py

To run a single test class in a given test module in your working environment type:

./runtests.py src/graphene\_elastic/tests/test\_filter\_backend. ˓<sup>→</sup>py::FilterBackendElasticTestCase

## **NINE**

## **DEBUGGING**

<span id="page-34-0"></span>For development purposes, you could use the flask app (easy to debug). Standard pdb works (import pdb; pdb. set\_trace()). If ipdb does not work well for you, use ptpdb.
**TEN**

# **WRITING DOCUMENTATION**

<span id="page-36-0"></span>Keep the following hierarchy.

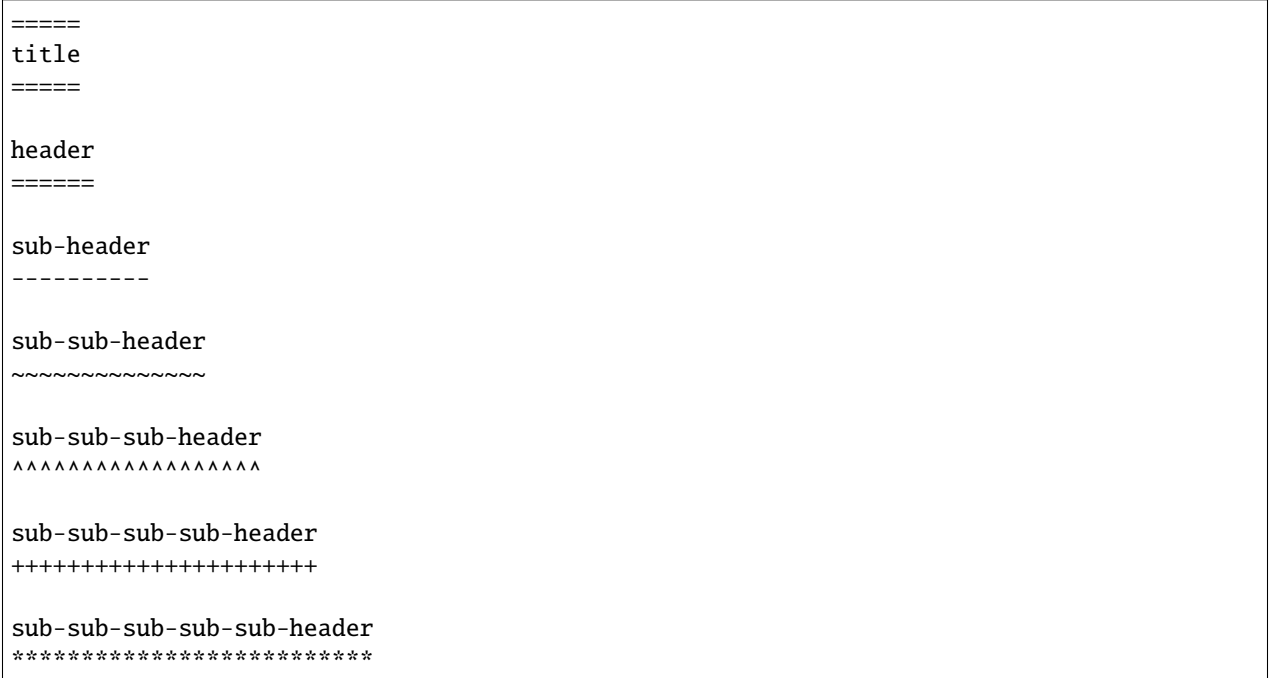

# **ELEVEN**

# **LICENSE**

<span id="page-38-0"></span>GPL-2.0-only OR LGPL-2.1-or-later

# **TWELVE**

# **SUPPORT**

<span id="page-40-0"></span>For any security issues contact me at the e-mail given in the *[Author](#page-42-0)* section. For overall issues, go to [GitHub.](https://github.com/barseghyanartur/graphene-elastic/issues)

# **THIRTEEN**

# **AUTHOR**

<span id="page-42-0"></span>Artur Barseghyan [<artur.barseghyan@gmail.com>](mailto:artur.barseghyan@gmail.com)

# **FOURTEEN**

# **PROJECT DOCUMENTATION**

<span id="page-44-0"></span>Contents:

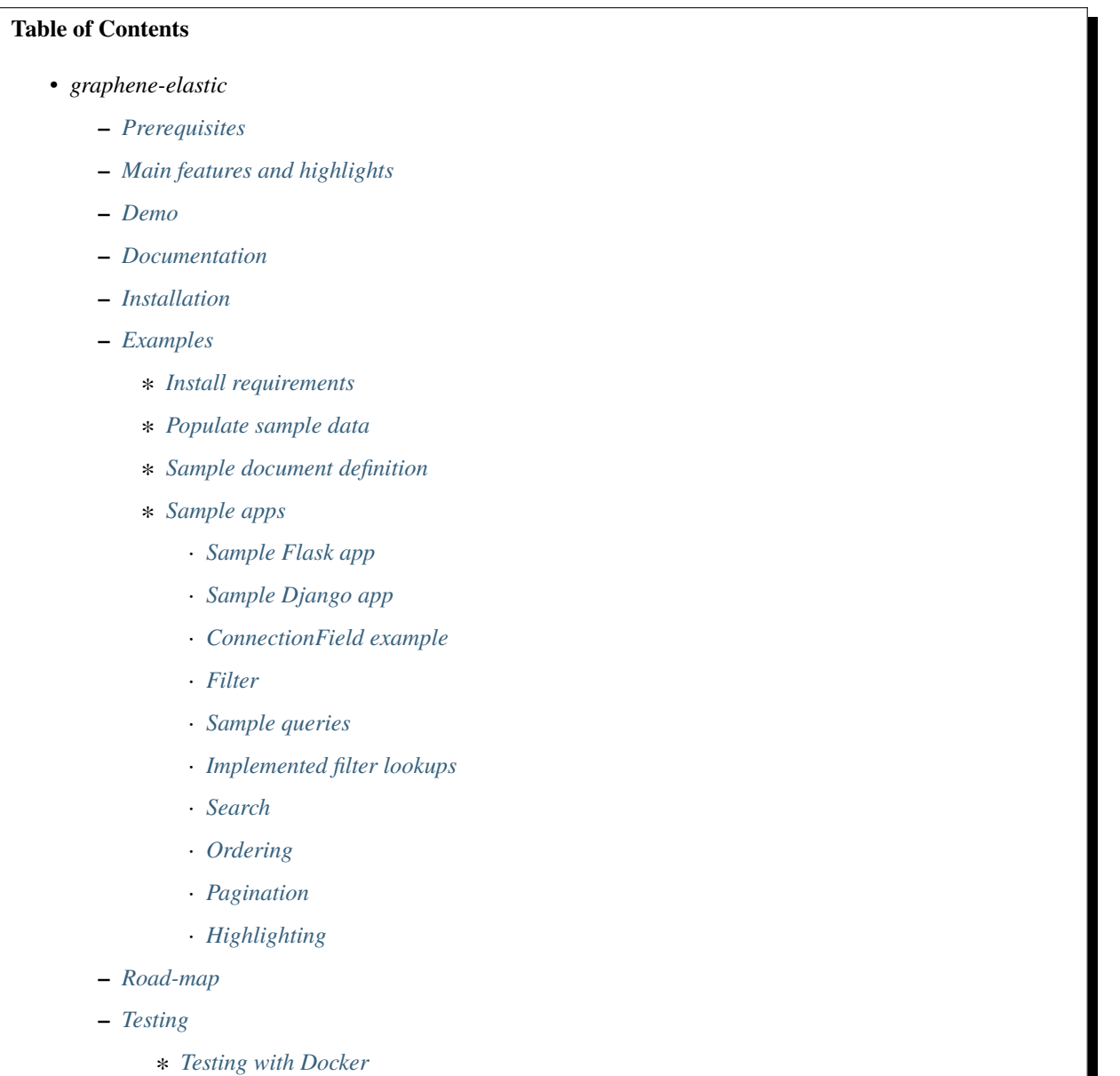

л

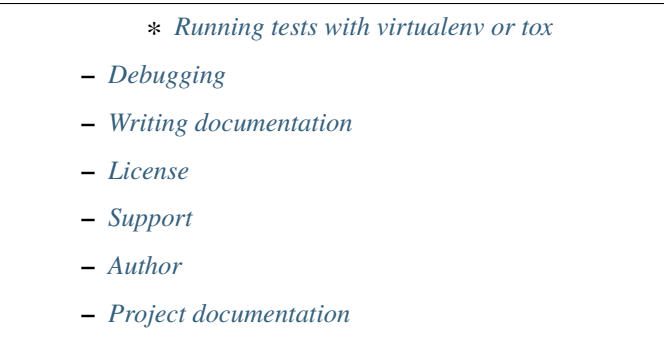

#### **–** *[Indices and tables](#page-146-0)*

# **14.1 Concepts**

In order to explain in details, we need an imaginary app.

# **14.1.1 Sample document definition**

*search\_index/documents/post.py*

See [examples/search\\_index/documents/post.py](https://github.com/barseghyanartur/graphene-elastic/blob/master/examples/search_index/documents/post.py) for full example.

```
import datetime
from elasticsearch_dsl import (
    Boolean,
    Date,
    Document,
    InnerDoc,
    Keyword,
    Nested,
    Text,
    Integer,
)
class Comment(InnerDoc):
    author = Text(fields={'raw': Keyword()})
    content = Text(analyzer='snowball')
    created_at = Date()
    def age(self):
        return datetime.datetime.now() - self.created_at
class Post(Document):
    title = Text(
        fields={'raw': Keyword()}
    \lambdacontent = Text()
```

```
created_at = Date()published = Boolean()
category = Text(
    fields={'raw': Keyword()}
)
comments = Nested(Comment)
tags = Text(analyzer=html_strip,
    fields={'raw': Keyword(multi=True)},
    multiplet = True)
num\_views = Integer()class Index:
    name = 'blog_post'
    settings = {
        'number_of_shards': 1,
        'number_of_replicas': 1,
        'blocks': {'read_only_allow_delete': None},
    }
```
## **14.1.2 Sample schema definition**

ConnectionField is the most flexible and feature rich solution you have. It uses filter backends which you can tie to your needs the way you want in a declarative manner.

**schema.py**

```
import graphene
from graphene_elastic import (
    ElasticsearchObjectType,
    ElasticsearchConnectionField,
\lambdafrom graphene_elastic.filter_backends import (
    FilteringFilterBackend,
    SearchFilterBackend,
    OrderingFilterBackend,
    DefaultOrderingFilterBackend,
)
from graphene_elastic.constants import (
   LOOKUP_FILTER_PREFIX,
    LOOKUP_FILTER_TERM,
    LOOKUP_FILTER_TERMS,
    LOOKUP_FILTER_WILDCARD,
    LOOKUP_QUERY_EXCLUDE,
    LOOKUP_QUERY_IN,
)
# Object type definition
class Post(ElasticsearchObjectType):
```

```
class Meta(object):
    document = PostDocument
    interfaces = (Node,)
    filter_backends = [
        FilteringFilterBackend,
        SearchFilterBackend,
        OrderingFilterBackend,
        DefaultOrderingFilterBackend,
   ]
    # For `FilteringFilterBackend` backend
    filter_fields = \{# The dictionary key (in this case `title`) is the name of
        # the corresponding GraphQL query argument. The dictionary
        # value could be simple or complex structure (in this case
        # complex). The `field` key points to the `title.raw`, which
        # is the field name in the Elasticsearch document
        # (`PostDocument`). Since `lookups` key is provided, number
        # of lookups is limited to the given set, while term is the
        # default lookup (as specified in `default_lookup`).
        'title': {
            'field': 'title.raw', # Field name in the Elastic doc
            # Available lookups
            'lookups': [
                LOOKUP_FILTER_TERM,
                LOOKUP_FILTER_TERMS,
                LOOKUP_FILTER_PREFIX,
                LOOKUP_FILTER_WILDCARD,
                LOOKUP_QUERY_IN,
                LOOKUP_QUERY_EXCLUDE,
            ],
            # Default lookup
            'default_lookup': LOOKUP_FILTER_TERM,
        },
        # The dictionary key (in this case `category`) is the name of
        # the corresponding GraphQL query argument. Since no lookups
        # or default_lookup is provided, defaults are used (all lookups
        # available, term is the default lookup). The dictionary value
        # (in this case `category.raw`) is the field name in the
        # Elasticsearch document (`PostDocument`).
        'category': 'category.raw',
        # The dictionary key (in this case `tags`) is the name of
        # the corresponding GraphQL query argument. Since no lookups
        # or default_lookup is provided, defaults are used (all lookups
        # available, term is the default lookup). The dictionary value
        # (in this case `tags.raw`) is the field name in the
        # Elasticsearch document (`PostDocument`).
        'tags': 'tags.raw',
        # The dictionary key (in this case `num_views`) is the name of
```

```
# the corresponding GraphQL query argument. Since no lookups
            # or default_lookup is provided, defaults are used (all lookups
            # available, term is the default lookup). The dictionary value
            # (in this case `num_views`) is the field name in the
            # Elasticsearch document (`PostDocument`).
            'num_views': 'num_views',
        }
        # For `SearchFilterBackend` backend
        search fields = {f}'title': {'boost': 4},
            'content': {'boost': 2},
            'category': None,
        }
        # For `OrderingFilterBackend` backend
        ordering fields = {
            # The dictionary key (in this case `tags`) is the name of
            # the corresponding GraphQL query argument. The dictionary
            # value (in this case `tags.raw`) is the field name in the
            # Elasticsearch document (`PostDocument`).
            'title': 'title.raw',
            # The dictionary key (in this case `created_at`) is the name of
            # the corresponding GraphQL query argument. The dictionary
            # value (in this case `created_at`) is the field name in the
            # Elasticsearch document (`PostDocument`).
            'created_at': 'created_at',
            # The dictionary key (in this case `num_views`) is the name of
            # the corresponding GraphQL query argument. The dictionary
            # value (in this case `num_views`) is the field name in the
            # Elasticsearch document (`PostDocument`).
            'num_views': 'num_views',
        }
        # For `DefaultOrderingFilterBackend` backend
        ordering_defaults = (
            '-num_views', # Field name in the Elasticsearch document
            'title.raw', # Field name in the Elasticsearch document
        \lambda# Query definition
class Query(graphene.ObjectType):
   all_post_documents = ElasticsearchConnectionField(Post)
# Schema definition
schema = graphene.Schema(query=Query)
```
#### **14.1.2.1 filter\_backends**

The list of filter backends you want to enable on your schema.

The following filter backends are available at the moment:

- FilteringFilterBackend,
- SearchFilterBackend
- OrderingFilterBackend
- DefaultOrderingFilterBackend

graphene-elastic would dynamically transform your definitions into fields and arguments to use for searching, filtering, ordering, etc.

#### <span id="page-49-0"></span>**14.1.2.2 filter\_fields**

Used by FilteringFilterBackend backend.

It's dict with keys representing names of the arguments that would become available to the GraphQL as input for querying. The values of the dict would be responsible for precise configuration of the queries.

Let's review the following example:

```
'title': {
    'field': 'title.raw',
    'lookups': [
        LOOKUP_FILTER_TERM,
        LOOKUP_FILTER_TERMS,
        LOOKUP_FILTER_PREFIX,
        LOOKUP_FILTER_WILDCARD,
        LOOKUP_QUERY_IN,
        LOOKUP_QUERY_EXCLUDE,
    ],
    'default_lookup': LOOKUP_FILTER_TERM,
}
```
#### **field**

The field is the corresponding field of the Elasticsearch Document. In the example below it's title.raw.

```
class Post(Document):
   title = Text(
        fields={'raw': Keyword()}
    )
```
#### **lookups**

In the given example, the available lookups for the title.raw would be limited to term, terms, prefix, wildcard, in and exclude. The latter two are functional queries, as you often see such lookups in ORMs (such as Django) while the others are Elasticsearch native lookups.

In our query we would then explicitly specify the lookup name (term in the example below):

```
query PostsQuery {
  allPostDocuments(filter:{title:{term:"Elasticsearch 7.1 released!"}}) {
    edges {
      node {
        id
        title
        category
        content
        createdAt
        comments
      }
    }
 }
}
```
#### **default\_lookup**

But we could also fallback to the default\_lookup (term in the example below).

Sample query using default\_lookup:

```
query PostsQuery {
 allPostDocuments(filter:{title:{value:"Elasticsearch 7.1 released!"}}) {
    edges {
     node {
        id
        title
        category
        content
        createdAt
        comments
      }
    }
 }
}
```
In the block {title:{value:"Elasticsearch 7.1 released!"} the value would stand for the default\_lookup value.

#### **14.1.2.3 search\_fields**

Used by SearchFilterBackend backend.

#### **14.1.2.4 ordering\_fields**

Used by OrderingFilterBackend backend.

Similarly to *[filter\\_fields](#page-49-0)*, keys of the dict represent argument names that would become available to the GraphQL for queries. The value would be the field name of the corresponding Elasticsearch document.

## **14.1.2.5 ordering\_defaults**

Used by DefaultOrderingFilterBackend.

If no explicit ordering is given (in the GraphQL query), this would be the fallback - the default ordering. It's expected to be a list or a tuple with field names to be used as default ordering. For descending ordering, add - (minus sign) as prefix to the field name.

# **14.2 Quick start**

## **14.2.1 Clone the repository**

git clone git@github.com:barseghyanartur/graphene-elastic.git && cd graphene-elastic

# **14.2.2 Start Elasticsearch**

docker-compose up elasticsearch

# **14.2.3 Install requirements**

pip install -r requirements.txt

## **14.2.4 Populate dummy data**

./scripts/populate\_elasticsearch\_data.sh

## **14.2.5 Run the test server**

./scripts/run\_flask.sh

## **14.2.6 Open the** graphiql **client the browser**

http://127.0.0.1:8001/graphql

## **14.2.7 Make some experiments**

```
{
 allPostDocuments {
    pageInfo {
     startCursor
      endCursor
     hasNextPage
     hasPreviousPage
    }
    edges {
     cursor
     node {
        category
        title
        content
        numViews
     }
    }
 }
}
```
## **14.2.8 Run tests**

./runtests.py

# **14.3 Search**

Search in all fields:

```
query {
 allPostDocuments(
    search:{query:"Release Box"}
 ) {
    edges {
     node {
        category
        title
        content
      }
    }
 }
}
```
Search in specific fields:

```
query {
 allPostDocuments(
   search:{
```

```
title:{value:"Release", boost:2},
        content:{value:"Box"}
    }
  ) {
    edges {
      node {
        category
        title
        content
      }
    }
  }
}
```
# **14.4 Filtering**

# **14.4.1 Filter lookups**

The following lookups are available:

- contains
- ends\_with (or endsWith for camelCase)
- exclude
- exists
- gt
- gte
- in
- is\_null (or isNull for camelCase)
- lt
- lte
- prefix
- range
- starts\_with (or startsWith for camelCase)
- term
- terms
- wildcard

### **14.4.1.1 Filter lookup** contains

```
query {
 allPostDocuments(filter:{category:{contains:"tho"}}) {
    edges {
     node {
        category
        title
        content
        numViews
     }
    }
 }
}
```
### **14.4.1.2 Filter lookup** ends\_with

**Note:** endsWith for camelCase.

```
query {
  allPostDocuments(filter:{category:{endsWith:"thon"}}) {
    edges {
      node {
        category
        title
        content
        numViews
      }
    }
  }
}
```
## **14.4.1.3 Filter lookup** exclude

**For a single term:**

```
query {
  allPostDocuments(filter:{category:{exclude:"Python"}}) {
    edges {
      node {
        category
        title
        content
        numViews
      }
    }
  }
}
```
**For multiple terms:**

```
query {
 allPostDocuments(filter:{category:{exclude:["Python", "Django"]}}) {
   edges {
     node {
       category
       title
       content
       numViews
     }
   }
 }
}
```
## **14.4.1.4 Filter lookup** exists

```
query {
  allPostDocuments(filter:{category:{exists:true}}) {
    edges {
      node {
        category
        title
        content
        numViews
      }
    }
  }
}
```
#### **14.4.1.5 Filter lookup** gt

Available value types are:

- decimal
- float
- int
- datetime

```
• date
```

```
query {
 allPostDocuments(filter:{numViews:{gt:{decimal:"100.05"}}}) {
   edges {
     node {
       category
       title
       content
       numViews
     }
   }
```
} }

## **14.4.1.6 Filter lookup** gte

*Same value types as in ``gt``*

```
query {
 allPostDocuments(filter:{numViews:{gte:{decimal:"100.05"}}}) {
    edges {
      node {
        category
        title
        content
        numViews
      }
    }
  }
}
```
#### **14.4.1.7 Filter lookup** in

```
query {
 allPostDocuments(filter:{tags:{in:["photography", "models"]}}) {
    edges {
     node {
        category
        title
        content
        numViews
        tags
     }
    }
 }
}
```
#### **14.4.1.8 Filter lookup** lt

```
Same value types as in ``gt``
```

```
query {
 allPostDocuments(filter:{numViews:{lt:{date:"2019-10-09"}}}) {
   edges {
     node {
       category
        title
        content
       numViews
```
} } } }

#### **14.4.1.9 Filter lookup** lte

```
Same value types as in ``gt``
```

```
query {
  allPostDocuments(filter:{numViews:{lte:{date:"2009-10-09"}}}) {
    edges {
      node {
        category
        title
        content
        numViews
      }
    }
  }
}
```
#### **14.4.1.10 Filter lookup** prefix

```
query {
 allPostDocuments(filter:{category:{prefix:"Pyth"}}) {
    edges {
     node {
        category
        title
        content
        numViews
        comments
     }
    }
 }
}
```
### **14.4.1.11 Filter lookup** range

```
Same value types as in ``gt``
```

```
query {
 allPostDocuments(filter:{numViews:{range:{
       lower:{decimal:"100.05"},
       upper:{decimal:"200.05"}
     }}}) {
   edges {
```
node { category title content numViews } } } }

### **14.4.1.12 Filter lookup** starts\_with

**Note:** startsWith for camelCase.

*Alias for filter lookup ``prefix``.*

## **14.4.1.13 Filter lookup** term

```
query {
 allPostDocuments(filter:{category:{term:"Python"}}) {
    edges {
     node {
        category
        title
        content
        numViews
        comments
      }
    }
 }
}
```
## **14.4.1.14 Filter lookup** terms

```
query {
  allPostDocuments(filter:{category:{terms:["Python", "Django"]}}) {
    edges {
      node {
        category
        title
        content
        numViews
        comments
      }
    }
  }
}
```
### **14.4.1.15 Filter lookup** wildcard

```
query {
 allPostDocuments(filter:{category:{wildcard:"*ytho*"}}) {
    edges {
     node {
        category
        title
        content
        numViews
        comments
      }
    }
 }
}
```
# **14.5 Post-filter backend**

Works the same way as FilteringFilterBackend, but does not affect aggregations.

## **14.5.1 Filter lookups**

The following lookups are available:

- contains
- ends\_with (or endsWith for camelCase)
- exclude
- exists
- gt
- gte
- in
- is\_null (or isNull for camelCase)
- lt
- lte
- prefix
- range
- starts\_with (or startsWith for camelCase)
- term
- terms
- wildcard

### **14.5.1.1 Filter lookup** contains

```
query {
 allPostDocuments(postFilter:{category:{contains:"tho"}}) {
    edges {
     node {
        category
        title
        content
        numViews
     }
    }
 }
}
```
#### **14.5.1.2 Filter lookup** ends\_with

**Note:** endsWith for camelCase.

```
query {
  allPostDocuments(postFilter:{category:{endsWith:"thon"}}) {
    edges {
      node {
        category
        title
        content
        numViews
      }
    }
  }
}
```
#### **14.5.1.3 Filter lookup** exclude

**For a single term:**

```
query {
 allPostDocuments(postFilter:{category:{exclude:"Python"}}) {
    edges {
     node {
        category
        title
        content
        numViews
     }
    }
 }
}
```
**For multiple terms:**

```
query {
 allPostDocuments(postFilter:{category:{exclude:["Python", "Django"]}}) {
   edges {
     node {
       category
       title
       content
       numViews
     }
   }
 }
}
```
### **14.5.1.4 Filter lookup** exists

```
query {
  allPostDocuments(postFilter:{category:{exists:true}}) {
    edges {
      node {
        category
        title
        content
        numViews
      }
    }
  }
}
```
## **14.5.1.5 Filter lookup** gt

```
query {
 allPostDocuments(postFilter:{numViews:{gt:{decimal:"100"}}}) {
   edges {
     node {
        category
        title
       content
       numViews
      }
   }
 }
}
```
## **14.5.1.6 Filter lookup** gte

```
query {
 allPostDocuments(postFilter:{numViews:{gte:{decimal:"100"}}}) {
   edges {
     node {
       category
       title
       content
       numViews
     }
   }
 }
}
```
### **14.5.1.7 Filter lookup** in

```
query {
  allPostDocuments(postFilter:{tags:{in:["photography", "models"]}}) {
    edges {
      node {
        category
        title
        content
        numViews
        tags
      }
    }
  }
}
```
#### **14.5.1.8 Filter lookup** lt

```
query {
 allPostDocuments(postFilter:{numViews:{lt:{decimal:"200"}}}) {
    edges {
     node {
        category
        title
        content
        numViews
      }
    }
 }
}
```
### **14.5.1.9 Filter lookup** lte

```
query {
 allPostDocuments(postFilter:{numViews:{lte:{decimal:"200"}}}) {
   edges {
     node {
       category
       title
       content
       numViews
     }
   }
 }
}
```
#### **14.5.1.10 Filter lookup** prefix

```
query {
  allPostDocuments(postFilter:{category:{prefix:"Pyth"}}) {
    edges {
      node {
        category
        title
        content
        numViews
        comments
      }
    }
  }
}
```
#### **14.5.1.11 Filter lookup** range

```
query {
 allPostDocuments(postFilter:{numViews:{range:{
        lower:{decimal:"100"},
        upper:{decimal:"200"}
      }}}) {
   edges {
     node {
       category
       title
       content
       numViews
     }
   }
 }
}
```
#### **14.5.1.12 Filter lookup** starts\_with

**Note:** startsWith for camelCase.

*Alias for filter lookup ``prefix``.*

### **14.5.1.13 Filter lookup** term

```
query {
  allPostDocuments(postFilter:{category:{term:"Python"}}) {
    edges {
      node {
        category
        title
        content
        numViews
        comments
      }
    }
  }
}
```
### **14.5.1.14 Filter lookup** terms

```
query {
 allPostDocuments(postFilter:{category:{terms:["Python", "Django"]}}) {
    edges {
     node {
        category
        title
        content
        numViews
        comments
     }
    }
 }
}
```
#### **14.5.1.15 Filter lookup** wildcard

```
query {
 allPostDocuments(postFilter:{category:{wildcard:"*ytho*"}}) {
   edges {
     node {
       category
       title
        content
       numViews
```

```
comments
    }
  }
}
```
}

# **14.6 Ordering**

Possible choices are ASC and DESC.

```
query {
  allPostDocuments(
        filter:{category:{term:"Photography"}},
        ordering:{title:ASC}
    ) {
    edges {
     node {
        category
        title
        content
        numViews
        tags
      }
    }
  }
}
```
Multiple values are allowed:

```
query {
  allPostDocuments(
        filter:{category:{term:"Photography"}},
        ordering:{numViews:DESC, createdAt:ASC}
    ) {
    edges {
      node {
        category
        title
        content
        numViews
        tags
      }
    }
  }
}
```
Ordering by score is implemented as well:

query { allPostDocuments(

```
search:{query:"Alice"},
        ordering:{score:DESC}
    ) {
    edges {
     node {
        id
        title
        content
        category
        createdAt
        score
      }
    }
 }
}
```
# **14.7 Highlight**

### **Sample type definition:**

```
from graphene import Node
from graphene_elastic import ElasticsearchObjectType
from graphene_elastic.filter_backends import HighlightFilterBackend
class Post(ElasticsearchObjectType):
    class Meta:
        document = PostDocument
        interfaces = (Node,)
        filter_backends = [
            # ...
            HighlightFilterBackend, # Important
            # ...
        ]
        \# . . .
        # For `HighlightFilterBackend` backend
        highlight_fields = {
            'title': {
                'enabled': True,
                'options': {
                     'pre_tags': ["<b>"],
                     'post_tags': ["</b>"],
                }
            },
            'content': {
                 'options': {
                     'fragment_size': 50,
```

```
'number_of_fragments': 3
        }
    },
    'category': {},
}
# ...
```
**Sample query:**

```
query {
 allPostDocuments(
        search:{content:{value:"since"}, title:{value:"decide"}},
       highlight:[category, content]
   ) {
   edges {
     node {
       title
        content
       highlight
      }
     cursor
    }
 }
}
```
**Sample response:**

```
{
  "data": {
   "allPostDocuments": {
      "edges": [
        {
          "node": {
            "title": "PM decide.",
            "content": "Cut dog young only. Whole natural state Republican year.\
˓→nFinancial oil current sea. Mind large similar probably lawyer since. Son control fire␣
˓→remember.",
            "highlight": {
              "title": [
                "PM <b>decide</b>."
              ],
              "content": [
                "Mind large similar probably lawyer <em>since</em>."
              ]
            }
          },
          "cursor": "YXJyYXljb25uZWN0aW9uOjA="
        },
        {
          "node": {
            "title": "Many add.",
```

```
"content": "Read almost consumer perform water. Really protect push send␣
˓→body wind. Training point since involve public last let new.",
            "highlight": {
              "content": [
                "Training point <em>since</em> involve public last let new."
              ]
            }
          },
          "cursor": "YXJyYXljb25uZWN0aW9uOjE="
        }
    }
 }
}
```
# **14.8 Source**

Source query is meant to lighten the Elasticsearch load by reducing amount of data sent around. Although GraphQL seems to have solved the issue between frontend and backend, Elasticsearch would still send all the data to the backend. That's where we might use the source backend.

**Sample type definition:**

```
from graphene import Node
from graphene_elastic import ElasticsearchObjectType
from graphene_elastic.filter_backends import SourceFilterBackend
class Post(ElasticsearchObjectType):
   class Meta:
        document = PostDocument
        interfaces = (Node,)
        filter_backends = [
            # ...
            SourceFilterBackend, # Important
            # ...
        ]
```
**Sample query:**

```
query {
  allPostDocuments(
        search:{content:{value:"alice"}, title:{value:"alice"}},
        source:[title, id]
    ) {
    edges {
     node {
        id
        title
        content
        category
```

```
comments
       }
      cursor
    }
  }
}
```
#### **Sample response:**

As you could see, although we do ask for more fields in the node {...} part, the requested fields are empty. We only get data in the fields we have specified in source (they are title and id).

```
{
  "data": {
    "allPostDocuments": {
      "edges": [
        {
          "node": {
            "id": "UG9zdDpvX0huUlcwQlhfYXJjd2RMc0w2aQ==",
            "title": "only Alice miss",
            "content": null,
            "category": null,
            "comments": []
          },
          "cursor": "YXJyYXljb25uZWN0aW9uOjA="
        },
        {
          "node": {
            "id": "UG9zdDpvZkhuUlcwQlhfYXJjd2RMc0w1Nw==",
            "title": "prevent Alice citizen",
            "content": null,
            "category": null,
            "comments": []
          },
          "cursor": "YXJyYXljb25uZWN0aW9uOjE="
        }
      ]
    }
 }
}
```
# **14.9 Score**

Score is [relevance](https://www.elastic.co/guide/en/elasticsearch/reference/7.x/query-filter-context.html) in Elasticsearch.

**Sample type definition:**

```
from graphene import Node
from graphene_elastic import ElasticsearchObjectType
from graphene_elastic.filter_backends import ScoreFilterBackend, OrderingFilterBackend
```

```
class Post(ElasticsearchObjectType):
   class Meta:
        document = PostDocument
        interfaces = (Node, )filter_backends = [
            # ...
           ScoreFilterBackend, # Important
            OrderingFilterBackend, # Important
            # ...
       ]
        # For `OrderingFilterBackend` backend
       ordering_fields = {
            # Score
            'score': '_score',
        }
```
#### **Sample query:**

Note, that we want to order by relevance (most relevant on top).

```
query {
  allPostDocuments(
        search:{query:"Alice"},
        ordering:{score:DESC}
    ) {
    edges {
     node {
        id
        title
        content
        category
        createdAt
        score
      }
    }
  }
}
```
#### **Sample response:**

As you could see, score is calculated.

```
{
  "data": {
    "allPostDocuments": {
      "edges": [
        {
          "node": {
            "id": "UG9zdDpMNnBiV1hNQjhYRzdJclZ2X20waA==",
```

```
"title": "Budget.",
             "category": "Elastic",
             "content": "Bed television public teacher behind human up.\nMind anyone␣
\rightarrowpolitics ball cost wife try adult. College work for.\nPlay five ten not sort energy.\
˓→nCommon word behind spring. All behind voice policy.",
             "createdAt": "1973-03-12T00:00:00",
             "score": 20.420774
          }
        },
        ...
       \mathbf{1}}
  }
}
```
# **14.10 Faceted search**

Sample type definition (note the usage of FacetedSearchFilterBackend and faceted\_search\_fields).

```
from elasticsearch_dsl import DateHistogramFacet, RangeFacet
from graphene import Node
from graphene_elastic import ElasticsearchObjectType
from graphene_elastic.filter_backends import (
    FacetedSearchFilterBackend,
    # ...
\lambdafrom search_index.documents import Post as PostDocument
class Post(ElasticsearchObjectType):
    class Meta:
        document = PostDocument
        interfaces = (Node,)
        filter_backends = [
            # ...
            FacetedSearchFilterBackend,
            # ...
        ]
        # For `FacetedSearchFilterBackend` backend
        faceted_search_fields = {
            'category': 'category.raw',
            'category_global': {
                 'field': 'category.raw',
                # Setting `global` to True, makes the facet global
                'global': True,
            },
            'tags': {
```
```
'field': 'tags.raw',
        'enabled': True, # Will appear in the list by default
        'global': True,
    },
    'created_at': {
        'field': 'created_at',
         'facet': DateHistogramFacet,
        'options': {
            'interval': 'year',
        }
    },
    'num_views_count': {
        'field': 'num_views',
        'facet': RangeFacet,
        'options': {
             'ranges': [
                 (''-10", (None, 10)),("11-20", (11, 20)),
                 ("20-50", (20, 50)),
                 (">50", (50, None)),
            \mathbf{I}}
    },
}
```
Sample GraphQL query:

```
query {
 allPostDocuments(
        search:{title:{value:"alice"}}
        facets:[category]
 ) {
    facets
    edges {
     node {
        id
        title
        highlight
      }
    }
 }
}
```
Sample response:

```
{
  "data": {
    "allPostDocuments": {
      "facets": {
        "tags": {
          "doc_count": 9,
```

```
"aggs": {
    "doc_count_error_upper_bound": 0,
    "sum_other_doc_count": 0,
    "buckets": [
      {
        "key": "photography",
        "doc_count": 7
      },
      {
        "key": "art",
        "doc_count": 6
      },
      {
        "key": "article",
        "doc_count": 5
      },
      {
        "key": "black and white",
        "doc_count": 5
      },
      {
        "key": "package",
        "doc_count": 5
      },
      {
        "key": "models",
        "doc_count": 4
      },
      {
        "key": "programming",
        "doc_count": 4
      }
    ]
 }
},
"category": {
  "doc_count": 9,
  "aggs": {
    "doc_count_error_upper_bound": 0,
    "sum_other_doc_count": 0,
    "buckets": [
      {
        "key": "Python",
        "doc_count": 3
      },
      {
        "key": "Model Photography",
        "doc_count": 2
      },
      {
        "key": "Django",
        "doc_count": 1
```

```
},
               {
                 "key": "Elastic",
                 "doc_count": 1
               },
               {
                 "key": "Machine Learning",
                 "doc_count": 1
               },
               {
                 "key": "MongoDB",
                 "doc_count": 1
               }
             ]
          }
        }
      },
      "edges": [
        {
          "node": {
             "id": "UG9zdDpBVWNwVm0wQklwZ2dXbVlJTndOVA==",
             "title": "better Alice must",
             "highlight": {
               "title": [
                 "better <b>Alice</b> must"
               ]
             }
          }
        },
        ...
      ]
    }
  }
}
```
Note, that category appeared in the result because we explicitly requested so (in facets:[category]) and the tags are there because they have been enabled by default (in faceted\_search\_fields).

# **14.11 Query string backend**

Implementation of [Query string query.](https://www.elastic.co/guide/en/elasticsearch/reference/7.x/query-dsl-query-string-query.html)

**Sample type definition**

```
from graphene import Node
from graphene_elastic import ElasticsearchObjectType
from graphene_elastic.filter_backends import QueryStringBackend
class Post(ElasticsearchObjectType):
    class Meta:
```

```
document = PostDocument
interfaces = (Node,)
filter_backends = [
    # ...
    QueryStringBackend, # Important
    # ...
]
query_string_options = {
    "fields": ["title^2", "content", "category"],
    "boost": 2,
}
```
**Sample query**

```
query PostsQuery {
 allPostDocuments(
    queryString:"(White Rabbit) AND Alice"
 ) {
    edges {
     node {
        id
        title
        category
        content
        createdAt
        comments
     }
    }
 }
}
```
**Sample response**

```
{
  "data": {
   "allPostDocuments": {
      "edges": [
        {
          "node": {
            "id": "UG9zdDppLVozZDNZQmNDeUtjYnh5WTU5Vg==",
            "title": "Alice",
            "category": "MongoDB",
            "content": "Personal green well method day report. White Rabbit is dead.␣
˓→Take stuff newspaper soldier up.",
            "createdAt": "1994-01-01T00:00:00",
            "comments": [
              {
                "author": "Matthew Jones",
                "content": "Despite consumer safe since range opportunity.",
                "created_at": "1970-05-05T00:00:00"
```

```
},
              {
                "author": "Larry Brown",
                "content": "Environment drug artist. Pattern source sound hope trip.",
                "created_at": "2005-07-24T00:00:00"
              }
            ]
          }
        }
      ]
    }
 }
}
```
# **14.12 Simple query string backend**

Implementation of [Simple query string query.](https://www.elastic.co/guide/en/elasticsearch/reference/7.x/query-dsl-simple-query-string-query.html)

**Sample type definition**

```
from graphene import Node
from graphene_elastic import ElasticsearchObjectType
from graphene_elastic.filter_backends import SimpleQueryStringBackend
class Post(ElasticsearchObjectType):
    class Meta:
        document = PostDocument
        interfaces = (Node,)
        filter_backends = [
            # ...
            SimpleQueryStringBackend, # Important
            # ...
        \mathbf{I}simple_query_string_options = {
            "fields": ["title^2", "content", "category"],
            "boost" 2.
        }
```
**Sample query**

```
query PostsQuery {
 allPostDocuments(
   simpleQueryString:"'White Rabbit' +Alice"
 ) {
   edges {
     node {
        id
        title
```

```
category
        content
        createdAt
        comments
      }
    }
  }
}
```
**Sample response**

```
{
  "data": {
   "allPostDocuments": {
      "edges": [
        {
          "node": {
            "id": "UG9zdDppLVozZDNZQmNDeUtjYnh5WTU5Vg==",
            "title": "Alice",
            "category": "MongoDB",
            "content": "Personal green well method day report. White Rabbit is dead.␣
˓→Take stuff newspaper soldier up.",
            "createdAt": "1994-01-01T00:00:00",
            "comments": [
              {
                "author": "Matthew Jones",
                "content": "Despite consumer safe since range opportunity.",
                "created_at": "1970-05-05T00:00:00"
              },
              {
                "author": "Larry Brown",
                "content": "Environment drug artist. Pattern source sound hope trip.",
                "created_at": "2005-07-24T00:00:00"
              }
            ]
         }
       }
     ]
   }
 }
}
```
# **14.13 Pagination**

# **14.13.1 Limits**

By default, max number of fetched items is limited to 100. It's configurable. Set the RELAY\_CONNECTION\_MAX\_LIMIT setting to the desired value.

# **14.13.2 Enforce** first **or** last

You could force users to provide first or last. Set RELAY\_CONNECTION\_ENFORCE\_FIRST\_OR\_LAST to True for that.

# **14.13.3 User controlled pagination**

The following (standard) arguments are available:

- first
- last
- before
- after

Sample query to return all results (limited by RELAY\_CONNECTION\_MAX\_LIMIT setting only):

```
{
 allPostDocuments {
    pageInfo {
      startCursor
      endCursor
      hasNextPage
      hasPreviousPage
    }
    edges {
      cursor
      node {
        category
        title
        content
        numViews
      }
    }
 }
}
```
Sample query to return first 12 results:

```
{
 allPostDocuments(first:12) {
   pageInfo {
      startCursor
      endCursor
```

```
hasNextPage
      hasPreviousPage
    }
    edges {
      cursor
      node {
        category
        title
        content
        numViews
      }
    }
  }
}
```
Sample query to return first 12 results after the given offset:

# **14.14 Custom filter backends**

Filter backends can:

- Add new graphene input types to the (query) schema.
- Allow you to request additional information by adding new graphene fields to the schema.
- Alter current queryset.
- Alter slice, add additional information next to pageInfo and edges, such as facets, for example.

Let's learn by example on the SourceFilterBackend which allows us to apply source query to the current search queryset.

```
import enum
import graphene
from graphen_elastic.filter_backends.base import BaseBackend
from graphen_elastic.constants import DYNAMIC_CLASS_NAME_PREFIX
class SourceFilterBackend(BaseBackend):
    """Source filter backend."""
   prefix = 'source' # Name of the GraphQL query filter
   has_query_fields = True # Indicates whether backend has own filtering fields
    # The ``source_fields`` is the config options that we set on the
    # ``Post`` object type. In this case - absolutely optional.
   @property
   def source_fields(self):
        """Source filter fields."""
        return getattr(
            self.connection_field.type._meta.node._meta,
            'filter_backend_options',
            {}
```

```
).get('source_fields', {})
# This is where we dynamically create GraphQL filter fields for this
# backend.
def get_backend_filtering_fields(self, items, is_filterable_func, get_type_func):
    """Construct backend fields.
    :param items:
    :param is_filterable_func:
    :param get_type_func:
    :return:
    "''"\textsf{keys} = \textsf{list(}self.connection_field.type._meta.node._meta.fields.keys()
    )
    _keys.remove('_id')
    params = zip(\text{keys}, \text{keys})return {
        self.prefix: graphene.Argument(
            graphene.List(
                 graphene.Enum.from_enum(
                     enum.Enum(
                         "{}{}{}BackendEnum".format(
                             DYNAMIC_CLASS_NAME_PREFIX,
                             self.prefix.title(),
                             self.connection_field.type.__name__
                         ),
                         params
                     )
                \lambda)
        )
    }
# Some data normalisation.
def prepare_source_fields(self):
    """Prepare source fields.
    Possible structures:
        source_fields = ["title"]
    Or:
        search_fields = ["title", "author.*"]
    Or:
        source = {
            "includes": ["title", "author.*"],
             "excludes": [ "*.description" ]
        }
```

```
:return: Filtering options.
    :rtype: dict
    "''"source_args = dict(self.args).get(self.prefix, [])
    source_fields = dict(self.source_fields)
   if source_args:
        return source_args
   return source_fields
# This is where the queryset is being altered.
def filter(self, queryset):
    """Filter.
    :param queryset:
    :return:
    "''"source_fields = self.prepare_source_fields()
   if source_fields:
        queryset = queryset.source(source_fields)
    return queryset
```
# **14.15 Settings**

Defaults are:

```
DEFAULTS = {
   "SCHEMA": None,
   "SCHEMA_OUTPUT": "schema.json",
   "SCHEMA_INDENT": 2,
   # "MIDDLEWARE": (),
   # Set to True if the connection fields must have
   # either the first or last argument
   "RELAY_CONNECTION_ENFORCE_FIRST_OR_LAST": False,
    # Max items returned in ConnectionFields / FilterConnectionFields
   "RELAY_CONNECTION_MAX_LIMIT": 100,
   "LOGGING_LEVEL": logging.ERROR,
}
```
See the example below to get a grasp on how to override:

```
import json
import logging
import os
DEFAULTS = {
```

```
"SCHEMA": None,
    "SCHEMA_OUTPUT": "schema.json",
    "SCHEMA_INDENT": 2,
    # Set to True if the connection fields must have
    # either the first or last argument
   "RELAY_CONNECTION_ENFORCE_FIRST_OR_LAST": False,
    # Max items returned in ConnectionFields / FilterConnectionFields
    "RELAY_CONNECTION_MAX_LIMIT": 100,
    "LOGGING_LEVEL": logging.DEBUG,
}
os.environ.setdefault(
    "GRAPHENE_ELASTIC",
    json.dumps(DEFAULTS)
)
```
# **14.16 Running Elasticsearch**

For development and testing purposes, it's often handy to be able to quickly switch between different Elasticsearch versions. You could make use of the following boxes/containers for development and testing.

For all containers/boxes mentioned below, no authentication is required (for Elasticsearch).

## **14.16.1 Docker**

### **14.16.1.1 Project default**

docker-compose up elasticsearch

## **14.16.1.2 Run specific version**

### **14.16.1.2.1 6.x**

### **6.3.2**

```
docker pull docker.elastic.co/elasticsearch/elasticsearch:6.3.2
docker run -p 9200:9200 -e "discovery.type=single-node" -e "xpack.security.enabled=false
˓→" docker.elastic.co/elasticsearch/elasticsearch:6.3.2
```
#### **6.4.0**

```
docker pull docker.elastic.co/elasticsearch/elasticsearch:6.4.0
docker run -p 9200:9200 -e "discovery.type=single-node" -e "xpack.security.enabled=false
˓→" docker.elastic.co/elasticsearch/elasticsearch:6.4.0
```
## **14.16.1.2.2 7.x**

## **7.1.1**

```
docker pull docker.elastic.co/elasticsearch/elasticsearch:7.1.1
docker run -p 9200:9200 -e "discovery.type=single-node" -e "xpack.security.enabled=false
˓→" docker.elastic.co/elasticsearch/elasticsearch:7.1.1
```
# **14.17 FAQ**

You will find a lot of useful information in the [documentation.](https://graphene-elastic.readthedocs.io/)

Additionally, all raised issues that were questions have been marked as *question*, so you could take a look at the [closed](https://github.com/barseghyanartur/graphene-elastic/issues?q=is%3Aissue+label%3Aquestion+is%3Aclosed) [\(question\) issues.](https://github.com/barseghyanartur/graphene-elastic/issues?q=is%3Aissue+label%3Aquestion+is%3Aclosed)

## **14.17.1 Questions and answers**

#### **Question**

What about authentication and/or filtering the results based on authenticated user.

**Answer**

Check [this doc](https://github.com/barseghyanartur/graphene-elastic/blob/master/examples/apps/django_app/README.md)

# **14.18 Debugging**

## **14.18.1 Logging queries to console**

The LOGGING\_LEVEL key represents the logging level (defaults to logging.ERROR). Override if needed.

Typical development setup would be:

```
import json
import logging
import os
DEFAULTS = {
    # ...
    "LOGGING_LEVEL": logging.DEBUG,
    # ...
}
os.environ.setdefault(
    "GRAPHENE_ELASTIC",
    json.dumps(DEFAULTS)
)
```
# **14.19 Release history and notes**

[Sequence based identifiers](http://en.wikipedia.org/wiki/Software_versioning#Sequence-based_identifiers) are used for versioning (schema follows below):

major.minor[.revision]

- It's always safe to upgrade within the same minor version (for example, from 0.3 to 0.3.4).
- Minor version changes might be backwards incompatible. Read the release notes carefully before upgrading (for example, when upgrading from 0.3.4 to 0.4).
- All backwards incompatible changes are mentioned in this document.

# **14.19.1 0.8**

2022-07-31

**Note:** The elasticsearch and elasticsearch-dsl packages are no longer installed by default. You must either install them explicitly in your requirements or install alongside this package as optional dependencies as follows: `pip install graphene-elastic[elasticsearch]`. Alternatively, you can use opensearch-py and opensearch-dsl. You would then need to install the opensearch-py and opensearch-dsl packages explicitly in your requirements or install alongside this package as optional dependencies as follows: `pip install graphene-elastic[opensearch]`.

- Added support for OpenSearch (1.x and 2.x).
- Belated migration to GitHub Actions.

# **14.19.2 0.7**

2021-03-08

**Note:** First beta release.

**Note:** Release dedicated to defenders of Armenia and Artsakh (Nagorno Karabakh) and all the victims of Turkish and Azerbaijani aggression.

• ObjectField/NestedField to ObjectType and added nested filter to FilteringFilterBackend.

# **14.19.3 0.6.6**

2020-12-26

- Enable middleware.
- Tested against Python 3.9 and 3.10.

## **14.19.4 0.6.5**

2020-12-19

**Note:** Release dedicated to defenders of Armenia and Artsakh (Nagorno Karabakh) and all the victims of Turkish and Azerbaijani aggression.

• Added *QueryStringBackend*.

## **14.19.5 0.6.4**

2020-12-12

**Note:** Release dedicated to defenders of Armenia and Artsakh (Nagorno Karabakh) and all the victims of Turkish and Azerbaijani aggression.

• Added *SimpleQueryStringBackend*.

## **14.19.6 0.6.3**

2020-07-19

**Note:** Release dedicated to defenders of Armenia and Artsakh (Nagorno Karabakh) and all the victims of Turkish and Azerbaijani aggression.

• Added *ScoreFilterBackend* and ordering by score.

# **14.19.7 0.6.2**

2020-07-07

• Renamed JSONString to ElasticJSONString and changed references in related files. The reason for this change is to support *grapehene\_federation build\_schema* which eventually helps build federated schemas

# **14.19.8 0.6.1**

#### 2020-02-13

- Tested against Python 3.8.
- Tested against Elasticsearch 6.x and 7.x on Travis.
- Replace some custom code parts (casing related) with *stringcase* package functionality.

# **14.19.9 0.6**

2019-10-11

**Note:** Release dedicated to John Lennon. Happy birthday, dear John!

**Note:** This release introduces minor backwards incompatibility for range, gt, gte, lt and lte filters. You should update your code.

• The range, gt, gte, lt and lte filters are now complex input types. This makes it possible to use the following types in comparison: decimal.Decimal, float, int, datetime.datetime and datetime.date.

Sample new GraphQL query:

```
query {
  allPostDocuments(postFilter:{numViews:{gt:{decimal:"100.00"}}}) {
    edges {
      node {
        category
        title
        content
        numViews
      }
    }
  }
}
```
Sample old GraphQL query:

```
query {
  allPostDocuments(postFilter:{numViews:{gt:"100.00"}}) {
    edges {
      node {
        category
        title
        content
        numViews
      }
    }
  }
}
```
## **14.19.10 0.5**

2019-09-29

- PostFilter backend.
- Documentation improvements.

# **14.19.11 0.4**

2019-09-23

- Added faceted search backend (with global aggregations support).
- Some refactoring which makes possible for the backends to alter the connection. A lot of minor changes. If you have written custom filter backend, you most likely need to modify some parts.

# **14.19.12 0.3**

2019-09-20

- Minor refactoring allowing third-party independent backends do a lot more without touching the core.
- Source filter backend.
- More tests.

# **14.19.13 0.2**

2019-09-18

• Highlight filter backend.

# **14.19.14 0.1**

2019-09-08

- Documentation fixes.
- Speed up tests.
- Clean up requirements.

# **14.19.15 0.0.13**

2019-09-07

- Documentation improvements and fixes.
- Clean up.

# **14.19.16 0.0.12**

2019-09-06

**Note:** In memory of Erik Slim. RIP.

• More tests.

# **14.19.17 0.0.11**

2019-09-05

• Fixes in search backend.

## **14.19.18 0.0.10**

## 2019-09-04

- Fixes.
- Clean up.

# **14.19.19 0.0.9**

2019-09-03

- Added pagination.
- Documentation improvements.

## **14.19.20 0.0.8**

2019-09-02

- Tested default ordering backend.
- Documentation improvements.

# **14.19.21 0.0.7**

### 2019-09-01

- Ordering backend.
- Added more filter lookups.
- Minor fixes in existing filter lookups.
- Improved test coverage for the filtering backend.
- Documentation improvements.

## **14.19.22 0.0.6**

2019-08-30

- Added more filter lookups.
- Fixes in filtering backend.
- Improved test coverage for the filtering backend.
- Documentation improvements.

# **14.19.23 0.0.5**

2019-08-30

- Implemented custom lookups in favour of a single lookup attribute.
- Updated tests.

# **14.19.24 0.0.4**

2019-08-28

- Fixed travis config (moved to elasticsearch 6.x on travis, since 7.x was causing problems).
- Fixes in setup.py.

# **14.19.25 0.0.3**

2019-08-26

- Documentation fixes.
- Add test suite and initial tests for filter backend and search backend.

# **14.19.26 0.0.2**

2019-08-25

- Added dynamic lookup generation for the filter backend.
- Working lookup param argument handling on the schema (filter backend).

# **14.19.27 0.0.1**

2019-08-24

• Initial alpha release.

# **14.20 graphene\_elastic package**

## **14.20.1 Subpackages**

- **14.20.1.1 graphene\_elastic.filter\_backends package**
- **14.20.1.1.1 Subpackages**
- **14.20.1.1.1.1 graphene\_elastic.filter\_backends.faceted\_search package**

## **14.20.1.1.1.2 Submodules**

**14.20.1.1.1.3 graphene\_elastic.filter\_backends.faceted\_search.common module**

class graphene\_elastic.filter\_backends.faceted\_search.common.FacetedSearchFilterBackend(*connection\_field*,

Bases: [BaseBackend](#page-127-0)

Faceted search filter backend.

aggregate(*queryset*, *agg\_field\_name\_getter=<function default\_agg\_field\_name\_getter>*, *agg\_bucket\_name\_getter=<function default\_agg\_bucket\_name\_getter>*)

Aggregate.

**Parameters**

- queryset –
- agg\_field\_name\_getter callable.
- agg\_bucket\_name\_getter –

#### **Returns**

```
alter_connection(connection, slice)
```
Alter connection object.

You can add various properties here, returning the altered object. Typical use-case would be adding facets to the connection.

#### **Parameters**

- connection –
- slice –

**Returns**

## construct\_facets()

Construct facets.

Turns the following structure:

```
>>> {
>>> 'publisher': {
>>> 'field': 'publisher.raw',
>>> 'facet': TermsFacet,
```
(continues on next page)

*args=None*)

```
>>> 'enabled': False,
>>> }
>>> 'date_published': {
>>> 'field': 'date_published',
>>> 'facet': DateHistogramFacet,
>>> 'options': {
>>> 'interval': 'month',
>> },
>>> 'enabled': True,
>> },
>>> }
```
Into the following structure:

```
>>> {
>>> 'publisher': TermsFacet(field='publisher.raw'),
>>> 'publishing_frequency': DateHistogramFacet(
>>> field='date_published.raw',
>>> interval='month'
>>> ),
>>> }
```
## property faceted\_search\_fields

Faceted search filter fields.

field\_belongs\_to(*field\_name*)

Check if given filter field belongs to the backend.

**Parameters** field\_name –

#### **Returns**

filter(*queryset*)

Filter the queryset.

#### **Parameters**

queryset (elasticsearch\_dsl.search.Search) – Base queryset.

#### **Returns**

Updated queryset.

## **Return type**

elasticsearch\_dsl.search.Search

get\_backend\_query\_fields(*items*, *is\_filterable\_func*, *get\_type\_func*)

Construct backend filtering fields.

## **Parameters**

- items –
- is\_filterable\_func –
- get\_type\_func –

**Returns**

#### get\_faceted\_search\_query\_params()

Get highlight query params.

**Returns**

List of search query params.

**Return type** list

has\_connection\_fields = True

```
has_query_fields = True
```
prefix = 'facets'

#### prepare\_faceted\_search\_fields()

Prepare faceted search fields.

Prepares the following structure:

```
>>> {
>>> 'publisher': {
>>> 'field': 'publisher.raw',
>>> 'facet': TermsFacet,
>>> 'enabled': False,
>>> }
>>> 'date_published': {
>>> 'field': 'date_published.raw',
>>> 'facet': DateHistogramFacet,
>>> 'options': {
>>> 'interval': 'month',
>> },
>>> 'enabled': True,
>>> },
>>> }
```
#### **Returns**

Faceted search fields options.

**Return type** dict

#### **14.20.1.1.1.4 Module contents**

**14.20.1.1.1.5 graphene\_elastic.filter\_backends.filtering package**

**14.20.1.1.1.6 Submodules**

## **14.20.1.1.1.7 graphene\_elastic.filter\_backends.filtering.common module**

class graphene\_elastic.filter\_backends.filtering.common.FilteringFilterBackend(*connection\_field*,

*args=None*)

Bases: [BaseBackend](#page-127-0), [FilteringFilterMixin](#page-96-0)

Filtering filter backend.

#### field\_belongs\_to(*field\_name*)

Check if given filter field belongs to the backend.

### **Parameters** field\_name –

#### **Returns**

filter(*queryset*)

Filter.

## property filter\_args\_mapping

## property filter\_fields

Filtering filter fields.

#### get\_backend\_query\_fields(*items*, *is\_filterable\_func*, *get\_type\_func*)

Fail proof override.

### **Parameters**

- items –
- is\_filterable\_func –
- get\_type\_func –

#### **Returns**

### get\_field\_lookup\_param(*field\_name*)

Get field lookup param.

## **Parameters** field\_name –

## **Returns**

#### get\_field\_options(*field\_name*, *filter\_fields=None*)

Nodedocument

: 1. author 2. comments.author 3. comments.author.name

## get\_field\_type(*field\_name*, *field\_value*, *base\_field\_type*)

Get field type.

#### **Returns**

#### get\_filter\_query\_params()

Get query params to be filtered on.

We can either specify it like this:

```
query_params = {
```

```
'category': {
           'value': 'Elastic',
         }
    }
Or using specific lookup:
    query_params = {
```

```
'category': {
       'term': 'Elastic', 'range': {
         'lower': Decimal('3.0')
      }
    }
}
```
Note, that *value* would only work on simple types (string, integer, decimal). For complex types you would have to use complex param anyway. Therefore, it should be forbidden to set *default\_lookup* to a complex field type.

Sample values:

```
query_params = {
     'category': {
       'value': 'Elastic',
     }, 'comments': {
       'author': {
          'name': {
            'value': 'Elastic'
          }
       }
     }
}
filter_fields = {
     'category': {
         'field': 'category.raw', 'type': 'normal', 'default_lookup': 'term', 'lookups': (
            'term', 'terms', 'range', 'exists', 'prefix', 'wildcard', 'contains', 'in', 'gt', 'gte', 'lt',
            'lte', 'starts_with', 'ends_with', 'is_null', 'exclude'
         \lambda}, 'comments': {
         'field': 'comments', 'type': 'nested', 'properties': {
            'author': {
               'type': 'object', 'path': 'comments.author', 'properties': {
                 'name': {
                    'type': 'normal', 'field': 'author.name', 'default_lookups': 'term',
                    'lookups': (
                       . . .
                    )
                 }
               }
            }
```

```
}
               }
          }
          field_name = 'category' {
               'inventory_type': {'value': '1'}, 'spu': {
                     'supplier_entityms_entity_id': {
                           'contains': 'Elastic'
                     }, 'brand': {
                           'code': {
                               'term': 'Elastic'
                           }
                     }
               }
          }
get_nested_field_type(field_name, field_value, base_field_type, field_options)
has_query_fields = True
prefix = 'filter'
prepare_filter_fields()
      Prepare filter fields
      Assume that we have a document like this.
        ```python class Comment(InnerDoc):
            \alpha = \text{Text}(\text{fields} = \{ 'raw' : \text{Keywords}() \}) content = Text(analyzer='snowball') created_at =
            Date()
            def age(self):
                   return datetime.now() - self.created_at
      class Post(Document):
            title = Text() title_suggest = Completion() created_at = Date() published = Boolean() category =
            Text(
                   analyzer=html_strip, fields={'raw': Keyword()}
            )
            comments = Nested(Comment)
      ```
      Possible structures:
            filter_fields = {
                   'title': {
                         'type': 'normal|object|nested', 'field': 'title' # custom field name 'lookups': [
                               ... # custom lookup list
                         ], 'default_lookup': . . . # custom default lookup
                   }, 'created_at': {
```
'type': 'normal', 'field': 'created\_at', 'lookups': [

```
LOOKUP_FILTER_RANGE # only range
                         ]
                   }, 'published': LOOKUP_FILTER_TERM # treated as default lookup . . .
            }
      We shall finally have:
            filter_fields = {
                   'title': {
                         'type': 'normal', 'field': 'title.raw', 'lookups': [
                               . . .
                         ], 'default_lookup': . . .
                   }, . . . # any else fields indexed of this document 'comments': {
                         'type': 'nested', 'properties': {
                               'author': {
                                   'type': 'normal', 'field': 'comments.author', ...
                               }, 'content': {
                                   'type': 'normal', 'field': 'comments.content', ...
                              }
                         }
                   }
            }
prepare_query_params()
      Prepare query params.
            Returns
```

```
14.20.1.1.1.8 graphene_elastic.filter_backends.filtering.mixins module
```

```
class graphene_elastic.filter_backends.filtering.mixins.FilteringFilterMixin
```
Bases: object

Filtering filter mixin.

```
apply_filter: Callable
```
## classmethod apply\_filter\_prefix(*queryset*, *options*, *value*)

Apply *prefix* filter.

Syntax: TODO

Example:

**query {**

**allPostDocuments(filter:{category:{prefix:"Pyth"}}) {**

**edges {**

**node {**

category title content numViews comments

} } } } **Parameters** • queryset (elasticsearch\_dsl.search.Search) – Original queryset. • options  $(dict)$  – Filter options. • value  $(str)$  – value to filter on. **Returns** Modified queryset. **Return type** elasticsearch\_dsl.search.Search classmethod apply\_filter\_range(*queryset*, *options*, *value*) Apply *range* filter. Syntax: TODO Example: **{ allPostDocuments(filter:{numViews:{range:{** lower:{decimal:"100"}, upper:{decimal:"200"} }}}) { **edges { node {** category title content numViews } } } } **Parameters** • queryset (elasticsearch\_dsl.search.Search) – Original queryset. • options  $(dict)$  – Filter options. • value  $(str)$  – value to filter on. **Returns** Modified queryset. **Return type** elasticsearch\_dsl.search.Search classmethod apply\_filter\_term(*queryset*, *options*, *value*) Apply *term* filter. Syntax: TODO Example:

```
query {
                 allPostDocuments(filter:{category:{term:"Python"}}) {
                       edges {
                            node {
                                category title content numViews comments
                            }
                       }
                 }
           }
           Parameters
                     • queryset (elasticsearch_dsl.search.Search) – Original queryset.
                     • options (dict) – Filter options.
                     • value (str) – value to filter on.
           Returns
                 Modified queryset.
           Return type
                 elasticsearch_dsl.search.Search
classmethod apply_filter_terms(queryset, options, value)
     Apply terms filter.
     Syntax:
           TODO
     Note, that number of values is not limited.
     Example:
     query {
           allPostDocuments(filter:{category:{
                            terms:["Python", "Django"]
                       }}) {
                 edges {
                      node {
                            category title content numViews comments
                       }
                 }
           }
     }
           Parameters
                     • queryset (elasticsearch_dsl.search.Search) – Original queryset.
                     • options (dict) – Filter options.
                     • value (mixed: either str or iterable (list, tuple).) – value to
                       filter on.
           Returns
                 Modified queryset.
```
**Return type** elasticsearch\_dsl.search.Search apply\_query: Callable classmethod apply\_query\_contains(*queryset*, *options*, *value*) Apply *contains* filter. Syntax: TODO Example: **query { allPostDocuments(filter:{category:{contains:"tho"}}) { edges { node {** category title content numViews } } } } **Parameters** • queryset (elasticsearch\_dsl.search.Search) – Original queryset. • options  $(dict)$  – Filter options. • value  $(str)$  – value to filter on. **Returns** Modified queryset. **Return type** elasticsearch\_dsl.search.Search classmethod apply\_query\_endswith(*queryset*, *options*, *value*) Apply *endswith* filter. Syntax: TODO Example: **query { allPostDocuments(filter:{category:{endsWith:"thon"}}) { edges { node {** category title content numViews } } } } **Parameters**

• queryset (elasticsearch\_dsl.search.Search) – Original queryset.

• options  $(dict)$  – Filter options. • value  $(str)$  – value to filter on. **Returns** Modified queryset. **Return type** elasticsearch\_dsl.search.Search classmethod apply\_query\_exclude(*queryset*, *options*, *value*) Apply *exclude* functional query. Syntax: TODO Note, that number of values is not limited. Example: **query { allPostDocuments(filter:{category:{exclude:"Python"}}) { edges { node {** category title content numViews } } } } Or exclude multiple terms at once: **query { allPostDocuments(filter:{category:{exclude:["Ruby", "Java"]}}) { edges { node {** category title content numViews } } } } **Parameters** • queryset (elasticsearch\_dsl.search.Search) – Original queryset. • options  $(dict)$  – Filter options. • value  $(str)$  – value to filter on. **Returns** Modified queryset. **Return type** elasticsearch\_dsl.search.Search

```
classmethod apply_query_exists(queryset, options, value)
     Apply exists filter.
     Syntax:
           TODO
     Example:
           {
                 allPostDocuments(filter:{category:{exists:true}}) {
                       edges {
                            node {
                                category title content numViews
                            }
                       }
                 }
           }
           Parameters
                     • queryset (elasticsearch_dsl.search.Search) – Original queryset.
                     • options (dict) – Filter options.
                     • value (str) – value to filter on.
           Returns
```
Modified queryset.

## **Return type**

elasticsearch\_dsl.search.Search

## classmethod apply\_query\_gt(*queryset*, *options*, *value*)

Apply *gt* functional query.

#### Syntax:

TODO Example:

}

## **query {**

#### **allPostDocuments(filter:{numViews:{**

gt:{decimal:"100"}

```
}}) { edges {
```

```
node {
```
category title content numViews

```
}
            }
      }
Parameters
```

```
• queryset (elasticsearch_dsl.search.Search) – Original queryset.
```

```
• options (dict) – Filter options.
```
• value  $(str)$  – value to filter on.

## **Returns**

Modified queryset.

```
Return type
```
elasticsearch\_dsl.search.Search

classmethod apply\_query\_gte(*queryset*, *options*, *value*)

Apply *gte* functional query.

Syntax:

TODO

Example:

**query {**

#### **allPostDocuments(filter:{numViews:{**

```
gte:{decimal:"100"}
```

```
}}) { edges {
```

```
node {
```
}

category title content numViews

```
}
```
**Parameters**

}

}

- queryset (elasticsearch\_dsl.search.Search) Original queryset.
- options  $(dict)$  Filter options.
- value  $(str)$  value to filter on.

#### **Returns**

Modified queryset.

### **Return type**

elasticsearch\_dsl.search.Search

#### classmethod apply\_query\_in(*queryset*, *options*, *value*)

Apply *in* functional query.

### Syntax:

TODO

Note, that number of values is not limited.

#### Example:

**query {**

### **allPostDocuments(postFilter:{tags:{**

in:["photography", "models"]

```
}}) { edges {
```
}

### **node {**

category title content numViews tags

}

} } **Parameters** • queryset (elasticsearch\_dsl.search.Search) – Original queryset. • options  $(dict)$  – Filter options. • value  $(str)$  – value to filter on. **Returns** Modified queryset. **Return type** elasticsearch\_dsl.search.Search classmethod apply\_query\_isnull(*queryset*, *options*, *value*) Apply *isnull* functional query. Syntax: TODO Example: **query { allPostDocuments(filter:{category:{isNull:true}}) { edges { node {** category title content numViews comments } } } } **Parameters** • queryset (elasticsearch\_dsl.search.Search) – Original queryset. • options  $(dict)$  – Filter options. • value  $(str)$  – value to filter on. **Returns** Modified queryset. **Return type** elasticsearch\_dsl.search.Search classmethod apply\_query\_lt(*queryset*, *options*, *value*) Apply *lt* functional query. Syntax: TODO Example: **query { allPostDocuments(filter:{numViews:{**

```
lt:{decimal:"200"}
```

```
}}) { edges {
```

```
node {
                                category title content numViews
                            }
                       }
                 }
           }
           Parameters
                     • queryset (elasticsearch_dsl.search.Search) – Original queryset.
                     • options (dict) – Filter options.
                     • value (str) – value to filter on.
           Returns
                 Modified queryset.
           Return type
                 elasticsearch_dsl.search.Search
classmethod apply_query_lte(queryset, options, value)
     Apply lte functional query.
     Syntax:
           TODO
     Example:
           query {
                 allPostDocuments(filter:{numViews:{
                            lte:{decimal:"200"}
                       }}) { edges {
                            node {
                                category title content numViews
                            }
                       }
                 }
           }
           Parameters
                     • queryset (elasticsearch_dsl.search.Search) – Original queryset.
                     • options (dict) – Filter options.
                     • value (str) – value to filter on.
           Returns
                 Modified queryset.
           Return type
                 elasticsearch_dsl.search.Search
classmethod apply_query_wildcard(queryset, options, value)
     Apply wildcard filter.
     Syntax:
           TODO
```

```
Example:
           query {
                 allPostDocuments(filter:{category:{wildcard:"ytho"}}) {
                      edges {
                           node {
                                category title content numViews comments
                            }
                      }
                 }
           }
           Parameters
                     • queryset (elasticsearch_dsl.search.Search) – Original queryset.
                    • options (dict) – Filter options.
                    • value (str) – value to filter on.
           Returns
                 Modified queryset.
           Return type
                 elasticsearch_dsl.search.Search
classmethod get_gte_lte_params(value, lookup, options)
     Get params for gte, gt, lte and lt query.
     Syntax:
           TODO
     Example:
           {
                 allPostDocuments(filter:{numViews:{
                           gt:{decimal:"100"}, lt:{decimal:"200"}
                      }}) { edges {
                           node {
                                category title content numViews
                            }
                      }
                 }
           }
           Parameters
                     • value (graphene_elastic.filter_backends.filtering.queries.
                       InputObjectType) –
                    • lookup (str) –
                    • options (dict) –
```
#### **Returns**

Params to be used in *range* query.

```
Return type
               dict
classmethod get_range_param_value(value)
     Get range param value.
          Parameters
               value (graphene_elastic.filter_backends.filtering.queries.
               InputObjectType) –
          Returns
classmethod get_range_params(value, options)
     Get params for range query.
     Syntax:
          TODO
     Example:
          {
               allPostDocuments(filter:{numViews:{range:{
                             lower:{decimal:"100"}, upper:{decimal: "200"},
                             boost:"2.0"
                         }}}) {
                    edges {
                         node {
                             category title content numViews
                         }
                    }
               }
          }
          Parameters
                   • value (graphene_elastic.filter_backends.filtering.queries.
                     InputObjectType) –
                   • options (dict) –
          Returns
               Params to be used in range query.
          Return type
               dict
split_lookup_complex_value: Callable
```
**14.20.1.1.1.9 graphene\_elastic.filter\_backends.filtering.queries module**

- **14.20.1.1.1.10 Module contents**
- **14.20.1.1.1.11 graphene\_elastic.filter\_backends.highlight package**
- **14.20.1.1.1.12 Submodules**
- **14.20.1.1.1.13 graphene\_elastic.filter\_backends.highlight.common module**

class graphene\_elastic.filter\_backends.highlight.common.HighlightFilterBackend(*connection\_field*,

*args=None*)

```
Bases: BaseBackend
```
Highlight filter backend.

field\_belongs\_to(*field\_name*)

Check if given filter field belongs to the backend.

**Parameters** field\_name –

**Returns**

filter(*queryset*)

Filter.

**Parameters** queryset – **Returns**

#### get\_backend\_document\_fields()

Get additional document fields for the backend.

For instance, the Highlight backend add additional field named highlight to the list of fields.

```
Sample query:
```
**query {**

```
allPostDocuments(search:{title:{value:"alice"}}) {
```

```
edges {
                        node {
                             id title highlight
                        }
                  }
            }
      }
Sample response:
      {
            "data": {
                  "allPostDocuments": {
                        "edges": [
                             {
```
```
"node": {
               "id": "UG9zdDp5a1ppVlcwQklwZ2dXbVlJQV91Rw==", "ti-
               tle": "thus Alice style", "highlight": {
                  "title": [
                    "thus <b>Alice</b>style"
                  ]
                }
             }
     ]
}
```
That highlight part on both sample query and sample response isn't initially available on the connection level, but added with help of the filter backend. :return:

get\_backend\_query\_fields(*items*, *is\_filterable\_func*, *get\_type\_func*)

Construct backend filtering fields.

}

}

```
Parameters
         • items –
```

```
• is_filterable_func –
```

```
• get_type_func –
```

```
Returns
```
## get\_highlight\_query\_params()

```
Get highlight query params.
     Returns
            List of search query params.
      Return type
           list
```
# has\_query\_fields = True

## property highlight\_fields

Highlight filter fields.

# prefix = 'highlight'

## prepare\_highlight\_fields()

Prepare highlight fields.

```
Possible structures:
      highlight_fields = {
            'title': {
                   'enabled': True, 'options': {
                         'pre_tags': ["<b>"], 'post_tags': ["</b>"],
                  }
            }, 'summary': {
                   'options': {
                         'fragment_size': 50, 'number_of_fragments': 3
                   }
```

```
}, 'description': {},
      }
Sample query would be:
      query {
            allPostDocuments(
                        search: {content: {value:"since"}, title: {value:"decide"}}, high-
                        light:[category, content]
                  ) { edges {
                        node {
                              title content highlight
                        } cursor
                  }
            }
      }
      Returns
            Filtering options.
      Return type
            dict
```

```
14.20.1.1.1.14 Module contents
```
**14.20.1.1.1.15 graphene\_elastic.filter\_backends.ordering package**

**14.20.1.1.1.16 Submodules**

**14.20.1.1.1.17 graphene\_elastic.filter\_backends.ordering.common module**

Ordering backend.

class graphene\_elastic.filter\_backends.ordering.common.DefaultOrderingFilterBackend(*connection\_field*,

*args=None*)

Bases: [BaseBackend](#page-127-0), OrderingMixin

Default ordering filter backend for Elasticsearch.

Make sure this is your last ordering backend.

Example:

```
>>> import graphene
>>> from graphene import Node
>>> from graphene_elastic import (
>>> ElasticsearchObjectType,
>>> ElasticsearchConnectionField,
>>> )
>>> from graphene_elastic.filter_backends import (
>>> FilteringFilterBackend,
>>> SearchFilterBackend,
>>> OrderingFilterBackend,
```
(continues on next page)

```
>>> DefaultOrderingFilterBackend,
>>> )
>>> from graphene_elastic.constants import (
>>> LOOKUP_FILTER_PREFIX,
>>> LOOKUP_FILTER_TERM,
>>> LOOKUP_FILTER_TERMS,
>>> LOOKUP_FILTER_WILDCARD,
>>> LOOKUP_QUERY_EXCLUDE,
>>> LOOKUP_QUERY_IN,
>>> )
>>>
>>> from search_index.documents import Post as PostDocument
>>>
>>> class Post(ElasticsearchObjectType):
>>>
>>> class Meta(object):
>>> document = PostDocument
>>> interfaces = (Node,)
>>> filter_backends = [
>>> FilteringFilterBackend,
>>> SearchFilterBackend,
>>> OrderingFilterBackend,
>>> DefaultOrderingFilterBackend
\rightarrow >>> \qquad 1
>>> filter_fields = {
>>> 'id' '_id',
>>> 'title': {
>>> 'field': 'title.raw',
>>> 'lookups': [
>>> LOOKUP_FILTER_TERM,
>>> LOOKUP_FILTER_TERMS,
>>> LOOKUP_FILTER_PREFIX,
>>> LOOKUP_FILTER_WILDCARD,
>>> LOOKUP_QUERY_IN,
>>> LOOKUP_QUERY_EXCLUDE,
\rightarrow \rightarrow \rightarrow \rightarrow \rightarrow \rightarrow \rightarrow>>> 'default_lookup': LOOKUP_FILTER_TERM,
\rightarrow >>> },
>>> 'category': 'category.raw',
>>> 'tags': 'tags.raw',
>>> 'num_views': 'num_views',
>>> }
>>> search_fields = {
>>> 'title': {'boost': 4},
>>> 'content': {'boost': 2},
>>> 'category': None,
>>> }
>>> ordering_fields = {
>>> 'id': None,
>>> 'title': 'title.raw',
>>> 'created_at': 'created_at',
>>> 'num_views': 'num_views',
```
(continues on next page)

>>> } >>> >>> ordering\_defaults = ('id', 'title',) filter(*queryset*) Filter the queryset. **Parameters** queryset (elasticsearch\_dsl.search.Search) – Base queryset. **Returns** Updated queryset. **Return type** elasticsearch\_dsl.search.Search get\_default\_ordering\_params() Get the default ordering params for the view. **Returns** Ordering params to be used for ordering. **Return type** list get\_ordering\_query\_params() Get ordering query params. **Returns** Ordering params to be used for ordering. **Return type** list has\_query\_fields = False property ordering\_defaults Ordering filter fields. property ordering\_fields Ordering filter fields. prefix = 'ordering' class graphene\_elastic.filter\_backends.ordering.common.OrderingFilterBackend(*connection\_field*, *args=None*) Bases: [BaseBackend](#page-127-0), OrderingMixin Ordering filter backend for Elasticsearch. Example: >>> import graphene >>> from graphene import Node >>> from graphene\_elastic import ( >>> ElasticsearchObjectType, >>> ElasticsearchConnectionField, >>> ) >>> from graphene\_elastic.filter\_backends import ( >>> FilteringFilterBackend,

(continues on next page)

>>> SearchFilterBackend, >>> OrderingFilterBackend,

```
>>> DefaultOrderingFilterBackend,
>>> )
>>> from graphene_elastic.constants import (
>>> LOOKUP_FILTER_PREFIX,
>>> LOOKUP_FILTER_TERM,
>>> LOOKUP_FILTER_TERMS,
>>> LOOKUP_FILTER_WILDCARD,
>>> LOOKUP_QUERY_EXCLUDE,
>>> LOOKUP_QUERY_IN,
>>> )
>>>
>>> from search_index.documents import Post as PostDocument
>>>
>>> class Post(ElasticsearchObjectType):
>>>
>>> class Meta(object):
>>> document = PostDocument
>>> interfaces = (Node,)
>>> filter_backends = [
>>> FilteringFilterBackend,
>>> SearchFilterBackend,
>>> OrderingFilterBackend,
>>> DefaultOrderingFilterBackend
\rightarrow >>> \qquad 1
>>> filter_fields = {
>>> 'id' '_id',
>>> 'title': {
>>> 'field': 'title.raw',
>>> 'lookups': [
>>> LOOKUP_FILTER_TERM,
>>> LOOKUP_FILTER_TERMS,
>>> LOOKUP_FILTER_PREFIX,
>>> LOOKUP_FILTER_WILDCARD,
>>> LOOKUP_QUERY_IN,
>>> LOOKUP_QUERY_EXCLUDE,
\rightarrow \rightarrow \rightarrow \rightarrow \rightarrow \rightarrow \rightarrow>>> 'default_lookup': LOOKUP_FILTER_TERM,
\rightarrow >>> },
>>> 'category': 'category.raw',
>>> 'tags': 'tags.raw',
>>> 'num_views': 'num_views',
>>> }
>>> search_fields = {
>>> 'title': {'boost': 4},
>>> 'content': {'boost': 2},
>>> 'category': None,
>>> }
>>> ordering_fields = {
>>> 'id': None,
>>> 'title': 'title.raw',
>>> 'created_at': 'created_at',
>>> 'num_views': 'num_views',
```
(continues on next page)

>>> } >>> >>> ordering\_defaults = ('id', 'title',) The basic usage would be: **query { allPostDocuments(ordering:{title:ASC}) { edges { node {** title content category numViews createdAt } } } } field\_belongs\_to(*field\_name*) Check if given filter field belongs to the backend. **Parameters** field\_name – **Returns** filter(*queryset*) Filter the queryset. **Parameters** queryset (elasticsearch\_dsl.search.Search) – Base queryset. **Returns** Updated queryset. **Return type** elasticsearch\_dsl.search.Search get\_backend\_default\_query\_fields\_params() Get default query fields params for the backend. **Return type** dict **Returns** get\_field\_type(*field\_name*, *field\_value*, *base\_field\_type*) Get field type. **Returns** get\_ordering\_query\_params() Get ordering query params. **Returns** Ordering params to be used for ordering. **Return type** list has\_query\_fields = True property ordering\_args\_mapping property ordering\_fields Ordering filter fields.

prefix = 'ordering'

score\_field\_name = 'score'

**14.20.1.1.1.18 Module contents**

**14.20.1.1.1.19 graphene\_elastic.filter\_backends.post\_filter package**

**14.20.1.1.1.20 Submodules**

**14.20.1.1.1.21 graphene\_elastic.filter\_backends.post\_filter.common module**

class graphene\_elastic.filter\_backends.post\_filter.common.PostFilterFilteringBackend(*connection\_field*,

*args=None*)

Bases: [BaseBackend](#page-127-0), [FilteringFilterMixin](#page-96-0)

Post filter filtering backend.

classmethod apply\_filter(*queryset*, *options=None*, *args=None*, *kwargs=None*)

Apply filter.

**Parameters**

- queryset –
- options –
- args –
- kwargs –

**Returns**

classmethod apply\_query(*queryset*, *options=None*, *args=None*, *kwargs=None*)

Apply query.

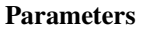

- queryset –
- options –
- args –
- kwargs –

**Returns**

field\_belongs\_to(*field\_name*)

Check if given filter field belongs to the backend.

**Parameters**

field\_name –

**Returns**

filter(*queryset*)

Filter.

## property filter\_args\_mapping

### property filter\_fields

Filtering filter fields.

get\_backend\_query\_fields(*items*, *is\_filterable\_func*, *get\_type\_func*)

Fail proof override.

**Parameters**

```
• items –
```
• is\_filterable\_func – • get\_type\_func – **Returns** get\_field\_lookup\_param(*field\_name*) Get field lookup param. **Parameters** field\_name – **Returns** get\_field\_options(*field\_name*) Get field option params. **Parameters** field\_name – **Returns** get\_field\_type(*field\_name*, *field\_value*, *base\_field\_type*) Get field type. **Returns** get\_filter\_query\_params() Get query params to be filtered on. We can either specify it like this: **query\_params = { 'category': {** 'value': 'Elastic', } } Or using specific lookup: **query\_params = { 'category': {** 'term': 'Elastic', 'range': {

```
'lower': Decimal('3.0')
```
}

}

}

Note, that *value* would only work on simple types (string, integer, decimal). For complex types you would have to use complex param anyway. Therefore, it should be forbidden to set *default\_lookup* to a complex field type.

```
Sample values:
```

```
query_params = {
      'category': {
             'value': 'Elastic',
      }
}
filter_fields = {
      'category': {
             'field': 'category.raw', 'default_lookup': 'term', 'lookups': (
                    'term', 'terms', 'range', 'exists', 'prefix', 'wildcard', 'contains', 'in',
                    'gt', 'gte', 'lt', 'lte', 'starts_with', 'ends_with', 'is_null', 'exclude'
             )
```
} }

field\_name = 'category'

## has\_query\_fields = True

## prefix = 'postFilter'

## prepare\_filter\_fields()

Prepare filter fields.

Possible structures:

**post\_filter\_fields = {**

**'title': {**

'field': 'title.raw', 'lookups': [

LOOKUP\_FILTER\_TERM, LOOKUP\_FILTER\_TERMS, LOOKUP\_FILTER\_PREFIX, LOOKUP\_FILTER\_WILDCARD, LOOKUP\_QUERY\_IN, LOOKUP\_QUERY\_EXCLUDE,

], 'default\_lookup': LOOKUP\_FILTER\_TERM, }, 'category': 'category.raw',

}

We shall finally have:

**post\_filter\_fields = {**

**'title': {**

'field': 'title.raw', 'lookups': [

LOOKUP\_FILTER\_TERM, LOOKUP\_FILTER\_TERMS, LOOKUP\_FILTER\_PREFIX, LOOKUP\_FILTER\_WILDCARD, LOOKUP\_QUERY\_IN, LOOKUP\_QUERY\_EXCLUDE,

], 'default\_lookup': LOOKUP\_FILTER\_TERM,

}, 'category': {

'field': 'category.raw', 'lookups': [

LOOKUP\_FILTER\_TERM, LOOKUP\_FILTER\_TERMS, LOOKUP\_FILTER\_PREFIX, LOOKUP\_FILTER\_WILDCARD, LOOKUP\_QUERY\_IN, LOOKUP\_QUERY\_EXCLUDE, . . . # All other lookups

], 'default\_lookup': LOOKUP\_FILTER\_TERM,

}

}

prepare\_query\_params()

Prepare query params. **Returns**

**14.20.1.1.1.22 Module contents**

**14.20.1.1.1.23 graphene\_elastic.filter\_backends.score package**

**14.20.1.1.1.24 Submodules**

# **14.20.1.1.1.25 graphene\_elastic.filter\_backends.score.common module**

```
class graphene_elastic.filter_backends.score.common.ScoreFilterBackend(connection_field,
                                                                                      args=None)
     Bases: BaseBackend
     Score filter backend.
     Sample query would be:
           query {
                 allPostDocuments(
                             search: { content: { value:"since" }, title: { value:"decide" } }
                       ) { edges {
                            node {
                                  title content score
                             } cursor
                       }
                 }
           }
     field_belongs_to(field_name)
           Check if given filter field belongs to the backend.
                 Parameters
                       field_name –
                 Returns
     filter(queryset)
```
Filter.

**Parameters** queryset – **Returns**

## get\_backend\_document\_fields()

Get additional document fields for the backend.

}

For instance, the Highlight backend add additional field named highlight to the list of fields.

Sample query:

```
query {
      allPostDocuments(search:{title:{value:"alice"}}) {
            edges {
                  node {
                        id title highlight
                  }
```

```
}
      }
Sample response:
     {
           "data": {
                 "allPostDocuments": {
                       "edges": [
                            {
                                "node": {
                                    "id": "UG9zdDp5a1ppVlcwQklwZ2dXbVlJQV91Rw==",
                                    "title": "thus Alice style", "highlight": {
                                       "title": [
                                         "thus <b>Alice</b>style"
                                       ]
                                     }
                                }
                       ]
                 }
           }
     }
```
That highlight part on both sample query and sample response isn't initially available on the connection level, but added with help of the filter backend. :return:

```
has_query_fields = False
```

```
prefix = 'score'
```

```
score_field_name = 'score'
```
## property score\_fields

Score filter fields.

# **14.20.1.1.1.26 Module contents**

## **14.20.1.1.1.27 graphene\_elastic.filter\_backends.search package**

**14.20.1.1.1.28 Submodules**

### **14.20.1.1.1.29 graphene\_elastic.filter\_backends.search.common module**

# class graphene\_elastic.filter\_backends.search.common.SearchFilterBackend(*connection\_field*,

*args=None*)

Bases: [BaseBackend](#page-127-0)

Search filter backend.

### clean\_all\_query\_params()

Get cleaned query params. Remove query lookup.

### construct\_nested\_search()

Construct nested search.

Type 1:

```
>>> search_nested_fields = {
>>> "comments": {
>>> "path": "comments",
>>> "fields": [
>>> "tag",
>>> "content"
>>> ]
>>> }
```
Type 2:

```
>>> search_nested_fields = {
>>> "comments": {
>>> "path": "comments",
>>> "fields": [
>>> {
>>> "tag": {
>>> "field": "tag.raw",
>>> "boost": 4
>>> }
\tag{3}>>>> {
>>> "content": {
>>> "field": "content",
>>> "boost": 2
>>> }
>>> }
>>> ]
>>> }
```
In GraphQL shall be:

**query { allPostDocuments(search:{**

```
comments: {
           tag: {
               value: "Python", boost: 2
           }
      }
}) { pageInfo {
      startCursor endCursor hasNextPage hasPreviousPage
} edges {
     cursor node {
```

```
category title content numViews comments{
```

```
tag
                                  }
                             }
                       }
                 }
            }
      Or simply:
           query {
                 allPostDocuments(search:{query:"Python"}) {
                       pageInfo {
                             startCursor endCursor hasNextPage hasPreviousPage
                       } edges {
                             cursor node {
                                  category title content numViews comments{
                                      tag
                                  }
                             }
                       }
                 }
            }
           Returns
                 Updated queryset.
           Return type
                 elasticsearch_dsl.search.Search
construct_search()
```
Construct search.

We have to deal with two types of structures:

Type 1:

```
>>> search_fields = (
>>> 'title',
>>> 'description',
>>> 'summary',
>>> )
```
Type 2:

```
>>> search_fields = {
>>> 'title': {'field': 'title', 'boost': 2},
>>> 'description': None,
>>> 'summary': None,
>>> }
```
In GraphQL shall be:

**query { allPostDocuments(search:{** query:"Another", title:{value:"Another"} summary:{value:"Another"} }) { pageInfo { startCursor endCursor hasNextPage hasPreviousPage } edges { cursor node { category title content numViews } } } } Or simply: **query { allPostDocuments(search:{query:"education technology"}) { pageInfo {** startCursor endCursor hasNextPage hasPreviousPage } edges { cursor node { category title content numViews } } } } **Returns** Updated queryset. **Return type** elasticsearch\_dsl.search.Search field\_belongs\_to(*field\_name*) Check if given filter field belongs to the backend. **Parameters** field\_name – **Returns** filter(*queryset*) Filter. **Parameters** queryset – **Returns** get\_all\_query\_params()

```
get_backend_default_query_fields_params()
      Get backend default filter params.
            Return type
                  dict
            Returns
get_field_type(field_name, field_value, base_field_type)
      Get field type.
            Returns
     TODO: required
get_search_nested_fields_tree(start=None, value=None)
      We got a prepared nested fields ,
      {
            'country': {
                  'path': 'country', 'fields': [
                        {
                              'name': {'boost': 2}
                        }
                  ]
            }, 'city': {
                  'path': 'country.city', 'fields': [
                        {
                              'name': {'boost': 2}
                        }
                  ]
            }
      }
      Then we should turn it to
      {
            'country': {
                  'name': {}, # {} or None represents no more leaves. 'city': {
                        'name': {}
                  }
            }
      }
has_query_fields = True
property nested_search_args_mapping
prefix = 'search'
prepare_search_fields()
      Prepare search fields.
      Possible structures:
            search_fields = {
                  'title': {'boost': 4, 'field': 'title.raw'}, 'content': {'boost': 2}, 'category': None, 'com-
                  ments': None
            }
      We shall finally have:
            search_fields = {
```

```
'title': {
                         'field': 'title.raw', 'boost': 4
                  }, 'content': {
                         'field': 'content', 'boost': 2
                  }, 'category': {
                         'field': 'category'
                  }
            }
      Sample query would be:
            {
                  allPostDocuments(search:{query:"Another"}) {
                         pageInfo {
                               startCursor endCursor hasNextPage hasPreviousPage
                         } edges {
                               cursor node {
                                    category title content numViews
                               }
                         }
                  }
            }
            Returns
                  Filtering options.
            Return type
                  dict
prepare_search_nested_fields()
      Prepare search fields.
      Possible structures:
      Type1
            search_nested_fields = {
                  'comments': {
                         'path'; 'comments', 'fields': [
                               {'author': {'boost': 4}}, {'tag': {'boost': 2}},
                        ]
                  }
            }
      Type2
            search_nested_fields = {
                  'comments: {
                         'path'; 'comments', 'fields': ['author', 'tag']
                  }
            }
      We shall finally have:
            search_nested_fields = {
                  'comments': {
                         'path': 'comments', 'fields': {
                               {'author': {'boost': 4}}, {'tag': {'boost': 2}}
```

```
}
                 }
           }
     Sample query would be:
           {
                 allPostDocuments(search:{query:"Another"}) {
                       pageInfo {
                             startCursor endCursor hasNextPage hasPreviousPage
                       } edges {
                             cursor node {
                                  category title content numViews
                             }
                       }
                 }
           }
           Returns
                 Filtering options.
           Return type
                 dict
property search_args_mapping
property search_fields
     Search filter fields.
property search_nested_fields
     Search nested filter fields.
```
## **14.20.1.1.1.30 graphene\_elastic.filter\_backends.search.query\_string module**

class graphene\_elastic.filter\_backends.search.query\_string.QueryStringBackend(*connection\_field*,

*args=None*)

```
Bases: BaseBackend
```
filter(*queryset*)

Filter.

**Parameters** queryset – **Returns**

get\_all\_query\_params()

get\_backend\_query\_fields(*items*, *is\_filterable\_func*, *get\_type\_func*)

Construct backend query fields.

**Parameters**

- items –
- is\_filterable\_func –
- get\_type\_func –

**Returns**

has\_query\_fields = True

prefix = 'query\_string'

#### property query\_string\_options

Query string options.

Possible options:

}

**query\_string\_options = {**

```
'fields': ['title', 'category', 'tag'], 'default_operator': "and", 'lenient': true, 'mini-
mum_should_match': 3
```

```
For list of all options: https://www.elastic.co/guide/en/elasticsearch/reference/current/
query-dsl-simple-query-string-query.html
```
## **14.20.1.1.1.31 graphene\_elastic.filter\_backends.search.simple\_query\_string module**

class graphene\_elastic.filter\_backends.search.simple\_query\_string.SimpleQueryStringBackend(*connection\_field*,

*args=None*)

```
Bases: BaseBackend
```
filter(*queryset*)

Filter.

**Parameters** queryset – **Returns**

```
get_all_query_params()
```
get\_backend\_query\_fields(*items*, *is\_filterable\_func*, *get\_type\_func*)

Construct backend query fields.

**Parameters**

- items –
- is\_filterable\_func –
- get\_type\_func –

**Returns**

has\_query\_fields = True

```
prefix = 'simple_query_string'
```
## property simple\_query\_string\_options

Simple query string options.

```
Possible options:
```

```
simple_query_string_options = {
           'fields': ['title', 'category', 'tag'], 'default_operator': "and", 'lenient': true, 'mini-
           mum_should_match': 3
      }
For list of all options: https://www.elastic.co/guide/en/elasticsearch/reference/current/
query-dsl-simple-query-string-query.html
```
**14.20.1.1.1.32 Module contents**

**14.20.1.1.1.33 graphene\_elastic.filter\_backends.source package**

**14.20.1.1.1.34 Submodules**

```
14.20.1.1.1.35 graphene_elastic.filter_backends.source.common module
```
class graphene\_elastic.filter\_backends.source.common.SourceFilterBackend(*connection\_field*,

*args=None*)

```
Bases: BaseBackend
```
Source filter backend.

filter(*queryset*)

Filter.

**Parameters** queryset – **Returns**

get\_backend\_query\_fields(*items*, *is\_filterable\_func*, *get\_type\_func*)

Construct backend filtering fields.

**Parameters**

- items • is\_filterable\_func –
- get\_type\_func –

**Returns**

has\_query\_fields = True

```
prefix = 'source'
```
prepare\_source\_fields()

Prepare source fields.

Possible structures: source\_fields = ["title"]

Or:

search\_fields = ["title", "author.\*"]

Or:

**source = {**

"includes": ["title", "author.\*"], "excludes": [ "**\***.description" ]

}

**Returns** Filtering options. **Return type** dict

property source\_fields

Source filter fields.

# **14.20.1.1.1.36 Module contents**

## **14.20.1.1.2 Submodules**

## **14.20.1.1.3 graphene\_elastic.filter\_backends.base module**

<span id="page-127-0"></span>class graphene\_elastic.filter\_backends.base.BaseBackend(*connection\_field*, *args=None*)

Bases: object

Base backend.

alter\_connection(*connection*, *slice*)

Alter connection object.

You can add various properties here, returning the altered object. Typical use-case would be adding facets to the connection.

**Parameters**

• connection –

• slice –

**Returns**

classmethod apply\_filter(*queryset*, *options=None*, *args=None*, *kwargs=None*)

Apply filter.

**Parameters**

- queryset • options –
- args –

• kwargs –

**Returns**

classmethod apply\_query(*queryset*, *options=None*, *args=None*, *kwargs=None*)

Apply query.

- **Parameters**
	- queryset –
	- options –
	- args –
	- kwargs –

**Returns**

#### property doc\_type

Shortcut to the Elasticsearch document type.

**Returns**

field\_belongs\_to(*field\_name*)

Check if given filter field belongs to the backend.

**Parameters**

field\_name –

**Returns**

filter(*queryset*)

Filter. This method alters current queryset.

**Parameters**

queryset – **Returns**

#### classmethod generic\_query\_fields()

Generic backend specific query fields.

For instance, for search filter backend it would be { 'search': String() }.

**Returns**

**Rtype dict**

## get\_backend\_connection\_fields()

Get backend connection fields.

Typical use-case - a backend that alters the Connection object and adds additional fields next to *edges* and *pageInfo* (see the *graphene\_elastic.relay.connection.Connection* for more information).

**Rtype dict Returns**

### get\_backend\_connection\_fields\_type()

Get backend connection fields type.

Typical use-case - a backend that alters the Connection object and adds additional fields next to *edges* and *pageInfo* (see the *graphene\_elastic.relay.connection.Connection* for more information). **Returns**

#### get\_backend\_default\_query\_fields\_params()

Get default query fields params for the backend.

**Return type** dict **Returns**

### get\_backend\_document\_fields()

Get additional document fields for the backend.

For instance, the Highlight backend add additional field named highlight to the list of fields.

Sample query:

```
query {
           allPostDocuments(search:{title:{value:"alice"}}) {
                 edges {
                       node {
                             id title highlight
                        }
                 }
           }
      }
Sample response:
     {
           "data": {
                 "allPostDocuments": {
                       "edges": [
                            {
                                 "node": {
                                     "id": "UG9zdDp5a1ppVlcwQklwZ2dXbVlJQV91Rw==",
                                     "title": "thus Alice style", "highlight": {
```

```
"title": [
                                       "thus <b>Alice</b>style"
                                    ]
                                  }
                             }
                  ]
            }
      }
}
```
That highlight part on both sample query and sample response isn't initially available on the connection level, but added with help of the filter backend. :return:

get\_backend\_query\_fields(*items*, *is\_filterable\_func*, *get\_type\_func*)

Construct backend query fields.

**Parameters**

- items
	- is\_filterable\_func –

• get\_type\_func –

**Returns**

get\_field\_type(*field\_name*, *field\_value*, *base\_field\_type*)

Get field type. **Returns**

has\_connection\_fields = False

```
has_query_fields = False
```
## $prefix = None$

classmethod split\_lookup\_complex\_multiple\_value(*value*, *maxsplit=-1*)

Split lookup complex multiple value.

**Parameters**

• value  $(str)$  – Value to split.

• maxsplit (int) – The *maxsplit* option of *string.split*.

**Returns**

Lookup filter split into a list.

**Return type**

list

classmethod split\_lookup\_complex\_value(*value*, *maxsplit=-1*)

Split lookup complex value.

**Parameters**

• value  $(str)$  – Value to split.

• maxsplit (int) – The *maxsplit* option of *string.split*.

**Returns**

Lookup filter split into a list.

**Return type**

list

classmethod split\_lookup\_filter(*value*, *maxsplit=-1*)

Split lookup filter.

**Parameters**

```
• value (str) – Value to split.
                      • maxsplit (int) – The maxsplit option of string.split.
            Returns
                  Lookup filter split into a list.
            Return type
                 list
classmethod split_lookup_name(value, maxsplit=-1)
      Split lookup value.
            Parameters
                      • value (str) – Value to split.
                      • maxsplit (int) – The maxsplit option of string.split.
            Returns
                  Lookup value split into a list.
            Return type
                  list
```
## **14.20.1.1.4 graphene\_elastic.filter\_backends.queries module**

```
class graphene_elastic.filter_backends.queries.Contains(*args, **kwargs)
     Bases: String
     Wildcard.
     filter:[
          {category: {contains: "lish"}]}}
     ]
     required = True
class graphene_elastic.filter_backends.queries.Direction(*args, **kwargs)
     Bases: Enum
     ASC = 'asc'DESC = 'desc'
class graphene_elastic.filter_backends.queries.EndsWith(*args, **kwargs)
     Bases: String
     Ends with.
     filter:[
          {category: {endsWith: "dren"}]}}
     ]
     required = True
class graphene_elastic.filter_backends.queries.Exclude(*args, **kwargs)
     Bases: _ListOfTypeString
     Exclude.
     filter:[
          {category: {exclude: ["Python", "Django"]}}
```

```
]
```

```
class graphene_elastic.filter_backends.queries.Exists(*args, **kwargs)
     Bases: Boolean
     Exists.
     filter:[
           {category: {exist: true}]}}
     \mathbf{I}required = True
class graphene_elastic.filter_backends.queries.GeoBoundingBox(*args, **kwargs)
     Bases: InputObjectType
     Geo polygon.
     filter:[
          {place: {geoBoundingBox: {
                topLeft: {lat: "40.0", lon="70.0"}, bottomRight: {lat: "80.0", lon: "90.0"}
          }}}
     ]
     bottom_right = <graphene.types.field.Field object>
     top_left = <graphene.types.field.Field object>
class graphene_elastic.filter_backends.queries.GeoDistance(*args, **kwargs)
     Bases: InputObjectType
     Geo distance.
     filter:[
          {place: {geoDistance: {distance: "9km", lat: "40.0", lon="70.0"}}}
     \mathbf{I}distance = <graphene.types.scalars.String object>
     lat = <graphene.types.decimal.Decimal object>
     lon = <graphene.types.decimal.Decimal object>
class graphene_elastic.filter_backends.queries.GeoPolygon(*args, **kwargs)
     Bases: InputObjectType
     Geo polygon.
     filter:[
          {place: {geoPolygon: {points: [{lat: "40.0", lon="70.0"}]}}}
     ]
     points = <graphene.types.structures.List object>
class graphene_elastic.filter_backends.queries.Gt(*args, **kwargs)
     Bases: _NumberOrDate
     Gt.
     filter:[
          {category: {gt: "1"}]}}
     ]
     required = True
```

```
class graphene_elastic.filter_backends.queries.Gte(*args, **kwargs)
     Bases: _NumberOrDate
     Gte.
     filter:[
          {category: {gte: "1"}]}}
     ]
     required = True
class graphene_elastic.filter_backends.queries.In(*args, **kwargs)
     Bases: _ListOfTypeString
     In.
     filter:[
           {category: {in: ["Python", "Django"]}}
     ]
class graphene_elastic.filter_backends.queries.IsNull(*args, **kwargs)
     Bases: Boolean
     Is null.
     filter:[
          {category: {isNull: true}]}}
     ]
     required = True
class graphene_elastic.filter_backends.queries.Lt(*args, **kwargs)
     Bases: _NumberOrDate
     Lt.
     filter:[
          {category: {lt: "1"}]}}
     ]
     required = True
class graphene_elastic.filter_backends.queries.Lte(*args, **kwargs)
     Bases: _NumberOrDate
     Lte.
     filter:[
          {category: {lte: "1"}]}}
     ]
     required = True
class graphene_elastic.filter_backends.queries.Point(*args, **kwargs)
     Bases: InputObjectType
     Point. Helper for many geo lookups.
     lat = <graphene.types.decimal.Decimal object>
     lon = <graphene.types.decimal.Decimal object>
```

```
class graphene_elastic.filter_backends.queries.Prefix(*args, **kwargs)
     Bases: String
     Prefix.
     filter:[
          {category: {prefix: "bio"}]}}
     ]
     required = True
class graphene_elastic.filter_backends.queries.Range(*args, **kwargs)
     Bases: InputObjectType
     Range.
     filter:[
          {range: {lower: "1000", upper: "2000", boost: "2.0"}]}}
     ]
     boost = <graphene.types.decimal.Decimal object>
     lower = <graphene.types.field.Field object>
     upper = <graphene.types.field.Field object>class graphene_elastic.filter_backends.queries.StartsWith(*args, **kwargs)
     Bases: Prefix
     Starts with (alias of prefix).
class graphene_elastic.filter_backends.queries.Term(*args, **kwargs)
     Bases: String
     Terms.
     filter:[
          {category: {term: "Python"}]}}
     ]
     required = True
class graphene_elastic.filter_backends.queries.Terms(*args, **kwargs)
     Bases: _ListOfTypeString
     Terms.
     filter:[
          {category: {terms: ["Python", "Django"]}}
     ]
class graphene_elastic.filter_backends.queries.Wildcard(*args, **kwargs)
     Bases: String
     Wildcard.
     filter:[
          {category: {wildcard: "bio"}]}}
     ]
     required = True
```
## **14.20.1.1.5 Module contents**

**14.20.1.2 graphene\_elastic.relay package**

**14.20.1.2.1 Submodules**

### **14.20.1.2.2 graphene\_elastic.relay.connection module**

Some overrides of the original graphql\_relay.connection.connection module. For sanity and ease of updates/sync with modifications from upstream, this module isn't formatted in accordance with the rest of the package. Pull requests code-style changes wouldn't be accepted.

class graphene\_elastic.relay.connection.Connection(*\*args*, *\*\*kwargs*)

Bases: ObjectType

```
class graphene_elastic.relay.connection.ConnectionOptions(class_type)
```
Bases: ObjectTypeOptions

node = None

### **14.20.1.2.3 graphene\_elastic.relay.connectiontypes module**

Some overrides of the original graphql\_relay.connection.connectiontypes module. For sanity and ease of updates/sync with modifications from upstream, this module isn't formatted in accordance with the rest of the package. Pull requests code-style changes wouldn't be accepted.

class graphene\_elastic.relay.connectiontypes.Connection(*edges*, *page\_info*, *facets=None*)

Bases: object

to\_dict()

class graphene\_elastic.relay.connectiontypes.Facets(*facets*)

Bases: object

to\_dict()

## **14.20.1.2.4 Module contents**

## **14.20.1.3 graphene\_elastic.tests package**

**14.20.1.3.1 Submodules**

### **14.20.1.3.2 graphene\_elastic.tests.base module**

```
class graphene_elastic.tests.base.BaseGrapheneElasticTestCase(methodName='runTest')
```
Bases: TestCase

Base graphene-elastic test case.

#### create\_elasticsearch\_indexes()

Create ES indexes.

#### remove\_elasticsearch\_index(*index\_name*, *retry=0*)

#### remove\_elasticsearch\_indexes()

Remove all ES indexes.

## setUp()

Hook method for setting up the test fixture before exercising it.

#### classmethod setUpClass()

Hook method for setting up class fixture before running tests in the class.

classmethod sleep(*value=3*)

## tearDown()

Hook method for deconstructing the test fixture after testing it.

#### **14.20.1.3.3 graphene\_elastic.tests.test\_faceted\_search\_backend module**

# class graphene\_elastic.tests.test\_faceted\_search\_backend.FacetedSearchBackendElasticTestCase(methodName= Bases: [BaseGrapheneElasticTestCase](#page-134-0)

#### setUp()

Hook method for setting up the test fixture before exercising it.

### test\_all()

Test all.

Since we don't write in specific tests, it's more efficient to run them all from a single method in order to save on speed ups between tests.

## **14.20.1.3.4 graphene\_elastic.tests.test\_filter\_backend module**

# class graphene\_elastic.tests.test\_filter\_backend.FilterBackendElasticTestCase(*methodName='runTest'*) Bases: [BaseGrapheneElasticTestCase](#page-134-0)

## endpoint = 'allPostDocuments'

#### setUp()

Hook method for setting up the test fixture before exercising it.

#### test\_all()

Test all.

Since we don't write in specific tests, it's more efficient to run them all from a single method in order to save on speed ups between tests.

## **14.20.1.3.5 graphene\_elastic.tests.test\_highlight\_backend module**

```
class graphene_elastic.tests.test_highlight_backend.HighlightBackendElasticTestCase(methodName='runTest')
    Bases: BaseGrapheneElasticTestCase
```
query\_name = 'allPostDocuments'

#### setUp()

Hook method for setting up the test fixture before exercising it.

#### test\_all()

Test all.

Since we don't write in specific tests, it's more efficient to run them all from a single method in order to save on speed ups between tests.

```
class graphene_elastic.tests.test_highlight_backend.HighlightCompoundBackendElasticTestCase(methodName='
    Bases: HighlightBackendElasticTestCase
```

```
query_name = 'allReadOnlyPostDocuments'
```
#### **14.20.1.3.6 graphene\_elastic.tests.test\_ordering\_backend module**

class graphene\_elastic.tests.test\_ordering\_backend.OrderingBackendElasticTestCase(*methodName='runTest'*) Bases: [BaseGrapheneElasticTestCase](#page-134-0)

#### setUp()

Hook method for setting up the test fixture before exercising it.

#### test all $()$

Test all.

Since we don't write in specific tests, it's more efficient to run them all from a single method in order to save on speed ups between tests.

## **14.20.1.3.7 graphene\_elastic.tests.test\_pagination module**

class graphene\_elastic.tests.test\_pagination.PaginationTestCase(*methodName='runTest'*)

Bases: [BaseGrapheneElasticTestCase](#page-134-0)

## query\_name = 'allPostDocuments'

## setUp()

Hook method for setting up the test fixture before exercising it.

## test\_all()

Test all.

Since we don't write in specific tests, it's more efficient to run them all from a single method in order to save on speed ups between tests.

## **14.20.1.3.8 graphene\_elastic.tests.test\_post\_filter\_backend module**

class graphene\_elastic.tests.test\_post\_filter\_backend.PostFilterBackendElasticTestCase(*methodName='runTest'*) Bases: [BaseGrapheneElasticTestCase](#page-134-0)

setUp()

Hook method for setting up the test fixture before exercising it.

## test\_all()

Test all.

Since we don't write in specific tests, it's more efficient to run them all from a single method in order to save on speed ups between tests.

## **14.20.1.3.9 graphene\_elastic.tests.test\_query\_string\_backend module**

class graphene\_elastic.tests.test\_query\_string\_backend.QueryStringBackendElasticTestCase(*methodName='run* Bases: [BaseGrapheneElasticTestCase](#page-134-0)

### setUp()

Hook method for setting up the test fixture before exercising it.

### test\_all()

Test all.

Since we don't write in specific tests, it's more efficient to run them all from a single method in order to save on speed ups between tests.

### **14.20.1.3.10 graphene\_elastic.tests.test\_score\_backend module**

# class graphene\_elastic.tests.test\_score\_backend.ScoreBackendElasticTestCase(*methodName='runTest'*)

Bases: [BaseGrapheneElasticTestCase](#page-134-0)

#### setUp()

Hook method for setting up the test fixture before exercising it.

## test\_all()

Test all.

Since we don't write in specific tests, it's more efficient to run them all from a single method in order to save on speed ups between tests.

### **14.20.1.3.11 graphene\_elastic.tests.test\_search\_backend module**

class graphene\_elastic.tests.test\_search\_backend.CompoundSearchBackendElasticTestCase(*methodName='runTest'*) Bases: [SearchBackendElasticTestCase](#page-137-0)

#### query\_name = 'allReadOnlyPostDocuments'

<span id="page-137-0"></span>class graphene\_elastic.tests.test\_search\_backend.SearchBackendElasticTestCase(*methodName='runTest'*) Bases: [BaseGrapheneElasticTestCase](#page-134-0)

#### query\_name = 'allPostDocuments'

### setUp()

Hook method for setting up the test fixture before exercising it.

#### test\_all()

Test all.

Since we don't write in specific tests, it's more efficient to run them all from a single method in order to save on speed ups between tests.

## **14.20.1.3.12 graphene\_elastic.tests.test\_simple\_query\_string\_backend module**

class graphene\_elastic.tests.test\_simple\_query\_string\_backend.SimpleQueryStringBackendElasticTestCase(*m* Bases: [BaseGrapheneElasticTestCase](#page-134-0)

#### setUp()

Hook method for setting up the test fixture before exercising it.

#### test\_all()

Test all.

Since we don't write in specific tests, it's more efficient to run them all from a single method in order to save on speed ups between tests.

#### **14.20.1.3.13 graphene\_elastic.tests.test\_source\_backend module**

# class graphene\_elastic.tests.test\_source\_backend.HighlightBackendElasticTestCase(*methodName='runTest'*) Bases: [BaseGrapheneElasticTestCase](#page-134-0)

#### setUp()

Hook method for setting up the test fixture before exercising it.

## test  $all()$

Test all.

Since we don't write in specific tests, it's more efficient to run them all from a single method in order to save on speed ups between tests.

#### **14.20.1.3.14 graphene\_elastic.tests.test\_versions module**

class graphene\_elastic.tests.test\_versions.VersionsTest(*methodName='runTest'*)

Bases: TestCase

Tests of graphene\_elastic.versions module.

#### $setUp()$

Hook method for setting up the test fixture before exercising it.

#### test\_elasticsearch\_dsl\_6\_3\_0()

Tests as if we were using elasticsearch\_dsl==6.3.0.

### test\_elasticsearch\_dsl\_7\_0\_0()

Tests as if we were using elasticsearch\_dsl==7.0.0.

# **14.20.1.3.15 Module contents**

## **14.20.1.4 graphene\_elastic.types package**

## **14.20.1.4.1 Submodules**

## **14.20.1.4.2 graphene\_elastic.types.elastic\_types module**

class graphene\_elastic.types.elastic\_types.ElasticsearchObjectType(*\*args*, *\*\*kwargs*) Bases: ObjectType

classmethod get\_node(*info*, *id*)

property id

classmethod is\_type\_of(*root*, *info*)

classmethod rescan\_fields()

Attempts to rescan fields and will insert any not converted initially.

resolve\_id(*info*)

class graphene\_elastic.types.elastic\_types.ElasticsearchObjectTypeOptions(*class\_type*) Bases: ObjectTypeOptions

connection = None

document = None

registry = None

graphene\_elastic.types.elastic\_types.construct\_fields(*document*, *registry*, *only\_fields*, *exclude\_fields*)

## **Args:**

document (elasticsearch\_dsl.Document): registry (graphene\_elastic.registry.Registry): only\_fields ([str]): exclude\_fields ([str]):

#### **Returns:**

(OrderedDict, OrderedDict): converted fields and self reference fields.

graphene\_elastic.types.elastic\_types.construct\_self\_referenced\_fields(*self\_referenced*, *registry*)

## **14.20.1.4.3 graphene\_elastic.types.json\_string module**

class graphene\_elastic.types.json\_string.ElasticJSONString(*\*args*, *\*\*kwargs*) Bases: JSONString

#### static serialize(*dt*)

graphene\_elastic.types.json\_string.to\_serializable(*o*)

# **14.20.1.4.4 Module contents**

# **14.20.2 Submodules**

# **14.20.3 graphene\_elastic.advanced\_types module**

```
class graphene_elastic.advanced_types.FileFieldType(*args, **kwargs)
    Bases: ObjectType
    chunk_size = <graphene.types.scalars.Int object>
    content_type = <graphene.types.scalars.String object>
    data = <graphene.types.scalars.String object>
    length = <graphene.types.scalars.Int object>
    md5 = <graphene.types.scalars.String object>
    resolve_chunk_size(info)
    resolve_content_type(info)
    resolve_data(info)
    resolve_length(info)
    resolve_md5(info)
class graphene_elastic.advanced_types.MultiPolygonFieldType(*args, **kwargs)
    Bases: _CoordinatesTypeField
    coordinates = <graphene.types.structures.List object>
class graphene_elastic.advanced_types.PointFieldType(*args, **kwargs)
    Bases: _CoordinatesTypeField
```
coordinates = <graphene.types.structures.List object>

class graphene\_elastic.advanced\_types.PolygonFieldType(*\*args*, *\*\*kwargs*) Bases: \_CoordinatesTypeField

coordinates = <graphene.types.structures.List object>

# **14.20.4 graphene\_elastic.arrayconnection module**

```
graphene_elastic.arrayconnection.connection_from_list_slice(list_slice, args=None,
                                                                      connection_type=None,
                                                                      edge_type=None,
                                                                      pageinfo_type=None, slice_start=0,
                                                                      list_length=0, list_slice_length=None,
                                                                      connection_field=None)
```
Given a slice (subset) of an array, returns a connection object for use in GraphQL. This function is similar to *connectionFromArray*, but is intended for use cases where you know the cardinality of the connection, consider it too large to materialize the entire array, and instead wish pass in a slice of the total result large enough to cover the range specified in *args*.

# **14.20.5 graphene\_elastic.compat module**

# **14.20.6 graphene\_elastic.constants module**

Constants module. Contains Elasticsearch constants, lookup constants, functional constants, suggesters, etc.

# **14.20.7 graphene\_elastic.converter module**

## exception graphene\_elastic.converter.ElasticsearchConversionError

Bases: Exception

graphene\_elastic.converter.convert\_elasticsearch\_field(*field*, *registry=None*) graphene\_elastic.converter.convert\_elasticsearch\_field(*field: Keyword*, *registry=None*) graphene\_elastic.converter.convert\_elasticsearch\_field(*field: Text*, *registry=None*) graphene\_elastic.converter.convert\_elasticsearch\_field(*field: Short*, *registry=None*) graphene\_elastic.converter.convert\_elasticsearch\_field(*field: Long*, *registry=None*) graphene\_elastic.converter.convert\_elasticsearch\_field(*field: Integer*, *registry=None*) graphene\_elastic.converter.convert\_elasticsearch\_field(*field: Byte*, *registry=None*) graphene\_elastic.converter.convert\_elasticsearch\_field(*field: Boolean*, *registry=None*) graphene\_elastic.converter.convert\_elasticsearch\_field(*field: ScaledFloat*, *registry=None*) graphene\_elastic.converter.convert\_elasticsearch\_field(*field: Float*, *registry=None*) graphene\_elastic.converter.convert\_elasticsearch\_field(*field: HalfFloat*, *registry=None*) graphene\_elastic.converter.convert\_elasticsearch\_field(*field: Double*, *registry=None*) graphene\_elastic.converter.convert\_elasticsearch\_field(*field: Date*, *registry=None*) graphene\_elastic.converter.convert\_elasticsearch\_field(*field: Nested*, *registry=None*) graphene\_elastic.converter.convert\_elasticsearch\_field(*field: Object*, *registry=None*) graphene\_elastic.converter.convert\_field\_to\_boolean(*field*, *registry=None*) graphene\_elastic.converter.convert\_field\_to\_complex\_object(*field*, *registry=None*)

graphene\_elastic.converter.convert\_field\_to\_datetime(*field*, *registry=None*)

graphene\_elastic.converter.convert\_field\_to\_float(*field*, *registry=None*)

```
graphene_elastic.converter.convert_field_to_int(field, registry=None)
```
graphene\_elastic.converter.convert\_field\_to\_jsonstring(*field*, *registry=None*)

graphene\_elastic.converter.convert\_field\_to\_string(*field*, *registry=None*)

## graphene\_elastic.converter.singledispatch(*func*)

Single-dispatch generic function decorator.

Transforms a function into a generic function, which can have different behaviours depending upon the type of its first argument. The decorated function acts as the default implementation, and additional implementations can be registered using the register() attribute of the generic function.

# **14.20.8 graphene\_elastic.enums module**

class graphene\_elastic.enums.NoValue(*value*)

Bases: Enum

String values in enum.

Example:

>>> class Color(NoValue): >>> RED = 'stop'  $\Rightarrow$  GREEN =  $'$ go' >>> BLUE = 'too fast!'

Graphene example:

```
>>> @graphene.Enum.from_enum
>>> class ColorOptions(NoValue):
>>>
>>> RED = 'stop'
\Rightarrow GREEN = 'go'
>>> BLUE = 'too fast!'
```
graphene\_elastic.enums.convert\_list\_to\_enum(*values*, *enum\_name='DynamicEnum'*, *upper=True*)

Prepare list values for creating an Enum.

Example:

```
>>> values = ['red', 'green', 'blue']
>>> print(prepare_list_for_enum(values))
{'RED': 'red', 'GREEN': 'green', 'BLUE': 'blue'}
```
# **14.20.9 graphene\_elastic.fields module**

```
class graphene_elastic.fields.ElasticsearchConnectionField(type, *args, **kwargs)
     Bases: IterableConnectionField
     property args
     chained_resolver(resolver, is_partial, root, info, **args)
     classmethod connection_resolver(resolver, connection_type, root, info, connection_field=None,
                                         **args)
     property default_filter_backends
     default_resolver(_root, info, **args)
     property doc_type
     property document
     property field_args
     property fields
```
property filter\_backends get\_queryset(*document*, *info*, *\*\*args*) get\_resolver(*parent\_resolver*) property node\_type property reference\_args property registry classmethod resolve\_connection(*connection\_type*, *args*, *resolved*, *connection\_field=None*) property type

# **14.20.10 graphene\_elastic.logging module**

# **14.20.11 graphene\_elastic.registry module**

```
class graphene_elastic.registry.Registry
     Bases: object
     get_converted_field(field)
     get_type_for_document(document)
     register(cls)
     register_converted_field(field, converted)
graphene_elastic.registry.get_global_registry()
```

```
graphene_elastic.registry.reset_global_registry()
```
# **14.20.12 graphene\_elastic.settings module**

# **14.20.13 graphene\_elastic.utils module**

graphene\_elastic.utils.get\_document\_fields(*document*, *excluding=None*)

```
graphene_elastic.utils.get_field_description(field, registry=None)
     Common metadata includes verbose_name and help_text.
```
<http://docs.mongoengine.org/apireference.html#fields>

graphene\_elastic.utils.get\_node\_from\_global\_id(*node*, *info*, *global\_id*)

graphene\_elastic.utils.get\_type\_for\_document(*schema*, *document*)

graphene\_elastic.utils.import\_single\_dispatch()

graphene\_elastic.utils.is\_valid\_elasticsearch\_document(*document*)
### <span id="page-144-2"></span><span id="page-144-1"></span>**14.20.14 graphene\_elastic.versions module**

Contains information about the current Elasticsearch version in use, including (LTE and GTE).

```
graphene_elastic.versions.get_elasticsearch_version(default=(2, 0, 0))
```
Get Elasticsearch version.

**Parameters**

default (tuple) – Default value. Mainly added for building the docs when Elasticsearch is not running.

**Returns Return type**

list

### <span id="page-144-0"></span>**14.20.15 Module contents**

class graphene\_elastic.ElasticsearchConnectionField(*type*, *\*args*, *\*\*kwargs*)

Bases: IterableConnectionField

property args

chained\_resolver(*resolver*, *is\_partial*, *root*, *info*, *\*\*args*)

classmethod connection\_resolver(*resolver*, *connection\_type*, *root*, *info*, *connection\_field=None*, *\*\*args*)

property default\_filter\_backends

default\_resolver(*\_root*, *info*, *\*\*args*)

property doc\_type

property document

property field\_args

property fields

property filter\_backends

get\_queryset(*document*, *info*, *\*\*args*)

get\_resolver(*parent\_resolver*)

property node\_type

property reference\_args

property registry

classmethod resolve\_connection(*connection\_type*, *args*, *resolved*, *connection\_field=None*)

property type

class graphene\_elastic.ElasticsearchObjectType(*\*args*, *\*\*kwargs*)

Bases: ObjectType

classmethod get\_node(*info*, *id*)

<span id="page-145-0"></span>property id

classmethod is\_type\_of(*root*, *info*)

#### classmethod rescan\_fields()

Attempts to rescan fields and will insert any not converted initially.

resolve\_id(*info*)

### **CHAPTER**

# **FIFTEEN**

# **INDICES AND TABLES**

- genindex
- modindex
- search

### **PYTHON MODULE INDEX**

graphene\_elastic.filter\_backends.search.query\_string,

### g

graphene\_elastic, [137](#page-144-0) graphene\_elastic.advanced\_types, [133](#page-140-0) graphene\_elastic.arrayconnection, [133](#page-140-1) graphene\_elastic.compat, [134](#page-141-0) graphene\_elastic.constants, [134](#page-141-1) graphene\_elastic.converter, [134](#page-141-2) graphene\_elastic.enums, [135](#page-142-0) graphene\_elastic.fields, [135](#page-142-1) graphene\_elastic.filter\_backends, [127](#page-134-0) graphene\_elastic.filter\_backends.base, [120](#page-127-0) - .<br>graphene\_elastic.filter\_backends.faceted\_searc<mark>9</mark>;aphene\_elastic.relay.connectiontypes,[127](#page-134-3) [85](#page-92-0) graphene\_elastic.filter\_backends.faceted\_searc<del>\$P.common,</del>elastic.tests,[132](#page-139-0) [83](#page-90-0) graphene\_elastic.filter\_backends.filtering, [100](#page-107-0) graphene\_elastic.filter\_backends.filtering.com**#i3**phene\_elastic.tests.test\_filter\_backend, [85](#page-92-1) graphene\_elastic.filter\_backends.filtering.mix<del>9R3</del>phene\_elastic.tests.test\_highlight\_backend, [89](#page-96-0) graphene\_elastic.filter\_backends.filtering.que<mark>ffap</mark>hene\_elastic.tests.test\_ordering\_backend, [100](#page-107-1) graphene\_elastic.filter\_backends.highlight, [102](#page-109-0) graphene\_elastic.filter\_backends.highlight.common, [100](#page-107-2) graphene\_elastic.filter\_backends.ordering, [107](#page-114-0) graphene\_elastic.filter\_backends.ordering.common, [102](#page-109-1) graphene\_elastic.filter\_backends.post\_filter, [110](#page-117-0) graphene\_elastic.filter\_backends.post\_filter.common, [107](#page-114-1) graphene\_elastic.filter\_backends.queries, [123](#page-130-0) graphene\_elastic.filter\_backends.score, [111](#page-118-0) graphene\_elastic.filter\_backends.score.common, graphene\_elastic.types, [133](#page-140-2) [110](#page-117-1) graphene\_elastic.filter\_backends.search, [119](#page-126-0) s<br>graphene\_elastic.filter\_backends.search.common<sup>graphene\_elastic.utils,[136](#page-143-3)</sup> [111](#page-118-1) [117](#page-124-0) graphene\_elastic.filter\_backends.search.simple\_query\_strin [118](#page-125-0) graphene\_elastic.filter\_backends.source, [120](#page-127-1) graphene\_elastic.filter\_backends.source.common, [119](#page-126-1) graphene\_elastic.logging, [136](#page-143-0) graphene\_elastic.registry, [136](#page-143-1) graphene\_elastic.relay, [127](#page-134-1) graphene\_elastic.relay.connection, [127](#page-134-2) graphene\_elastic.settings, [136](#page-143-2) graphene\_elastic.tests.base, [127](#page-134-4) graphene\_elastic.tests.test\_faceted\_search\_backend, [128](#page-135-0) [128](#page-135-1) [129](#page-136-0) [129](#page-136-1) graphene\_elastic.tests.test\_pagination, [129](#page-136-2) graphene\_elastic.tests.test\_post\_filter\_backend, [130](#page-137-0) graphene\_elastic.tests.test\_query\_string\_backend, [130](#page-137-1) graphene\_elastic.tests.test\_score\_backend, [130](#page-137-2) graphene\_elastic.tests.test\_search\_backend, [130](#page-137-3) graphene\_elastic.tests.test\_simple\_query\_string\_backend, [131](#page-138-0) graphene\_elastic.tests.test\_source\_backend, [131](#page-138-1) graphene\_elastic.tests.test\_versions, [131](#page-138-2) graphene\_elastic.types.elastic\_types, [132](#page-139-1) graphene\_elastic.types.json\_string, [132](#page-139-2) graphene\_elastic.versions, [137](#page-144-1)

# **INDEX**

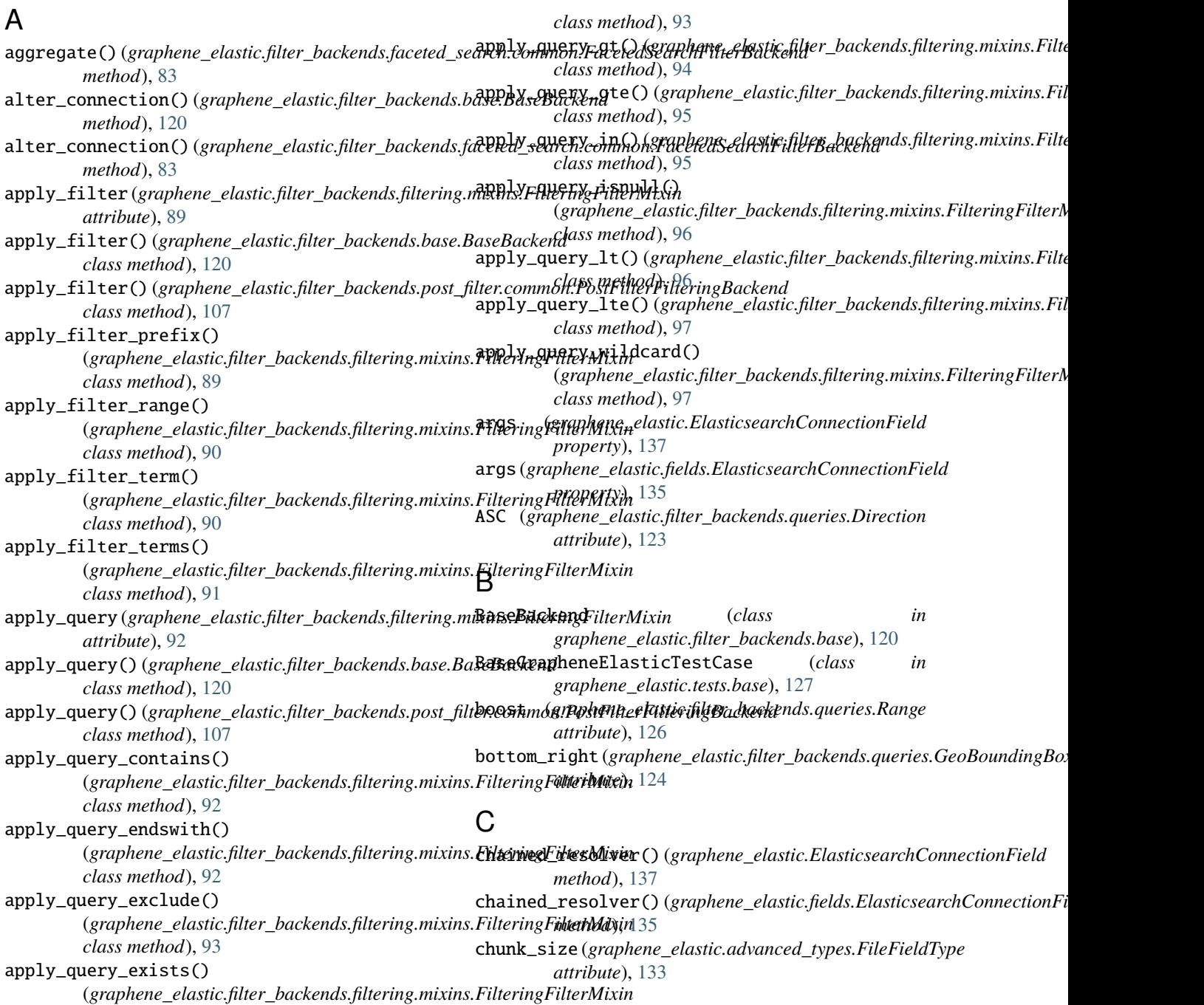

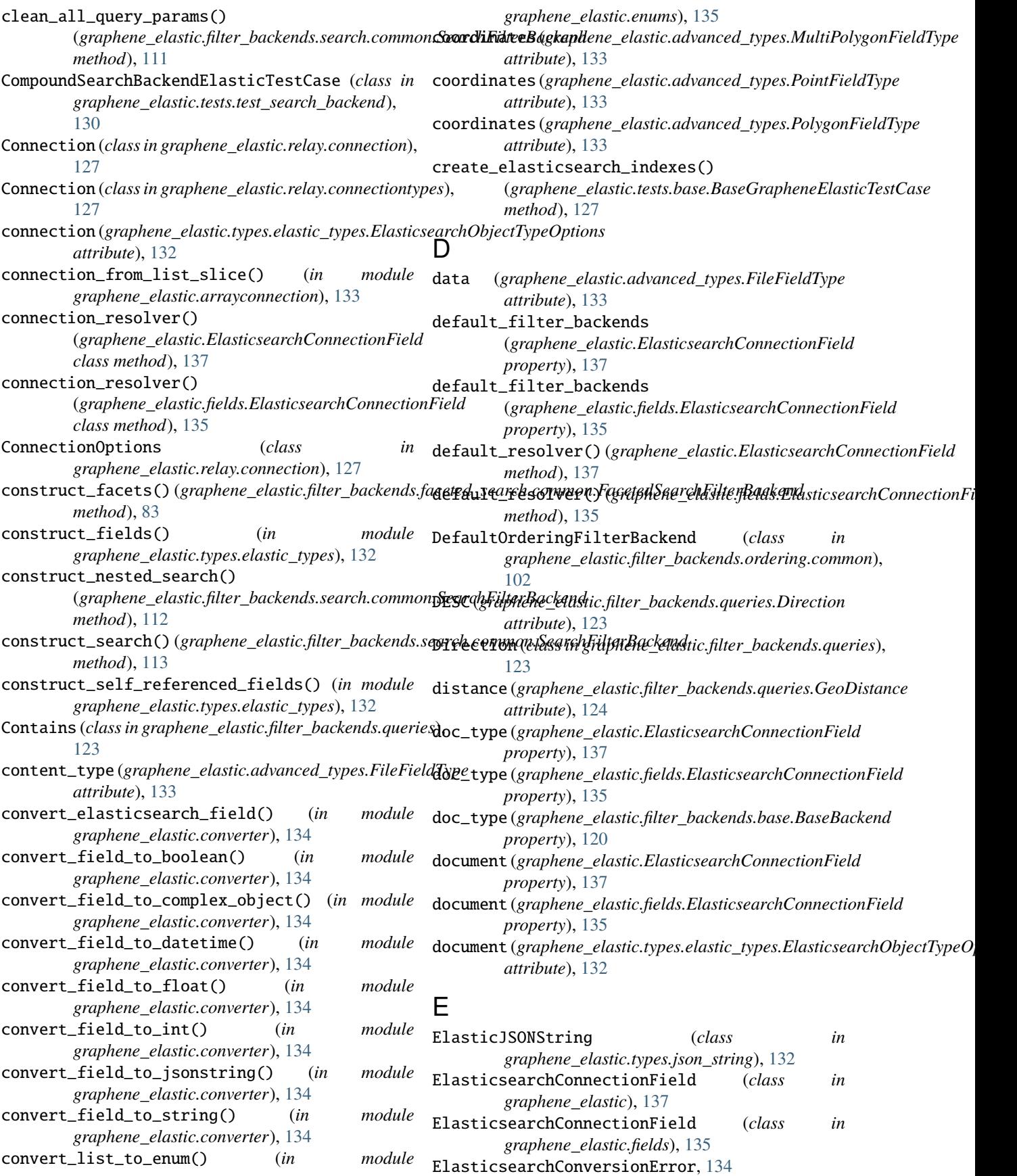

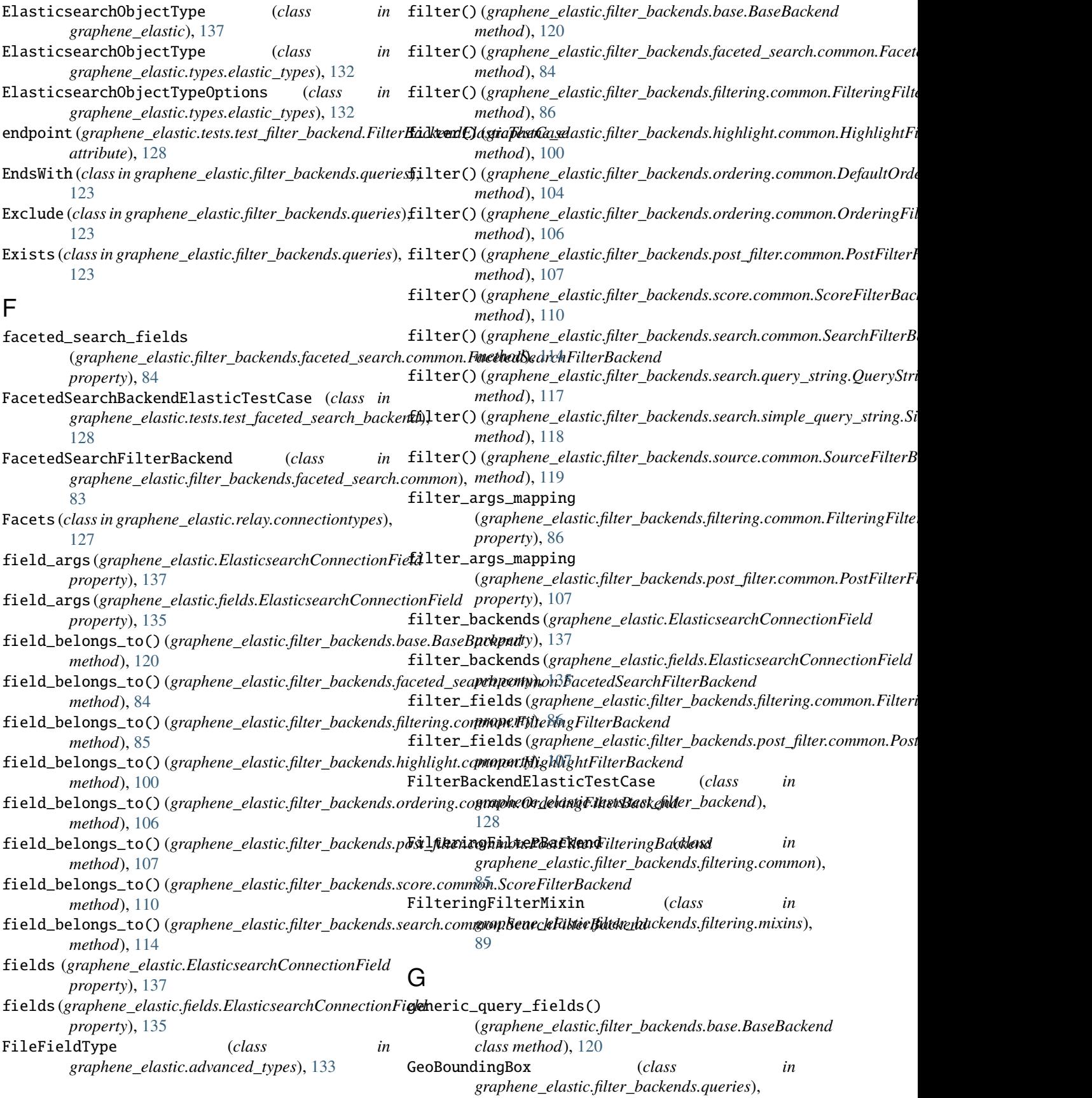

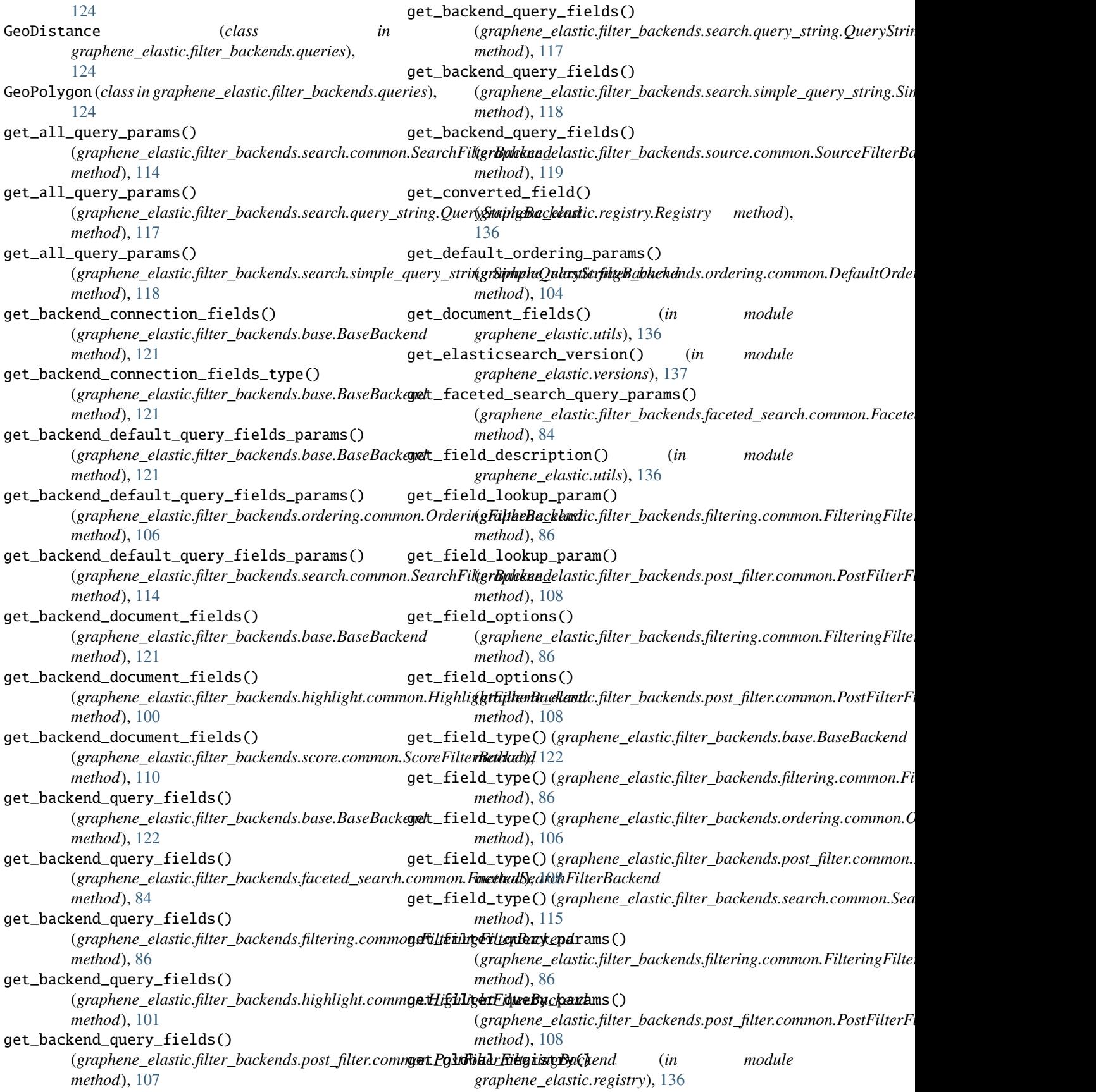

get\_gte\_lte\_params() (*graphene\_elastic.filter\_backends.filtering.mixins.FilteringFilte[rMix](#page-142-2)in* module, 135 *class method*), [98](#page-105-0) get\_highlight\_query\_params() (graphene\_elastic.filter\_backends.highlight.comm**gr.dphyenve\_heffdtsrtBackfankter\_backends** *method*), [101](#page-108-0) get\_nested\_field\_type() (*graphene\_elastic.filter\_backends.filtering.common.FilteringFil[terBa](#page-127-2)ckend* module, 120 *method*), [88](#page-95-0) get\_node() (*graphene\_elastic.ElasticsearchObjectType class method*), [137](#page-144-2) get\_node()(graphene\_elastic.types.elastic\_types.ElasticsearchtbbokxtEype *class method*), [132](#page-139-3) get\_node\_from\_global\_id() (*in module graphene\_elastic.utils*), [136](#page-143-4) get\_ordering\_query\_params() (*graphene\_elastic.filter\_backends.ordering.commogr.dphemeQedæsnjEilfriBueke/backends.filtering.mixins method*), [104](#page-111-0) get\_ordering\_query\_params() (graphene\_elastic.filter\_backends.ordering.common.O**mkoiink&**;ilt@Backend *method*), [106](#page-113-0) get\_queryset()(graphene\_elastic.ElasticsearchConnectionFialddule, [102](#page-109-2) *method*), [137](#page-144-2) get\_queryset()(graphene\_elastic.fields.ElasticsearchConnecticodukk, [100](#page-107-3) *method*), [136](#page-143-4) get\_range\_param\_value() (*graphene\_elastic.filter\_backends.filtering.mixins.GïlæphægÆilælækitír.filter\_backends.ordering.common class method*), [99](#page-106-0) get\_range\_params()(*graphene\_elastic.filter\_backends.filgaapgemeinslEistringfiltreMikia*ckends.post\_filter *class method*), [99](#page-106-0) get\_resolver()(*graphene\_elastic.ElasticsearchConnectigrEiphene\_elastic.filter\_backends.post\_filter.common method*), [137](#page-144-2) get\_resolver() (*graphene\_elastic.fields.ElasticsearchConnectionField* graphene\_elastic.filter\_backends.queries *method*), [136](#page-143-4) get\_search\_nested\_fields\_tree() (*graphene\_elastic.filter\_backends.search.common.SearchFilter[Backe](#page-118-2)nd* module, 111 *method*), [115](#page-122-0) get\_type\_for\_document() (*graphene\_elastic.registry.Registry method*), [136](#page-143-4) get\_type\_for\_document() (*in graphene\_elastic.utils*), [136](#page-143-4) graphene\_elastic module, [137](#page-144-2) graphene\_elastic.advanced\_types module, [133](#page-140-3) graphene\_elastic.arrayconnection module, [133](#page-140-3) graphene\_elastic.compat module, [134](#page-141-3) graphene\_elastic.constants module, [134](#page-141-3) graphene\_elastic.converter module, [134](#page-141-3) graphene\_elastic.enums graphene\_elastic.fields module, [135](#page-142-2) module, [127](#page-134-5) graphene\_elastic.filter\_backends.base graphene\_elastic.filter\_backends.faceted\_search module, [85](#page-92-2) graphene\_elastic.filter\_backends.faceted\_search.common graphene\_elastic.filter\_backends.filtering module, [100](#page-107-3) graphene\_elastic.filter\_backends.filtering.common module, [85](#page-92-2) module, [89](#page-96-1) graphene\_elastic.filter\_backends.filtering.queries graphene\_elastic.filter\_backends.highlight graphene\_elastic.filter\_backends.highlight.common graphene\_elastic.filter\_backends.ordering module, [107](#page-114-2) module, [102](#page-109-2) module, [110](#page-117-2) module, [107](#page-114-2) module, [123](#page-130-1) graphene\_elastic.filter\_backends.score graphene\_elastic.filter\_backends.score.common module, [110](#page-117-2) method), graphene\_elastic.filter\_backends.search module, [119](#page-126-2) module graphene\_elastic.filter\_backends.search.common module, [111](#page-118-2) graphene\_elastic.filter\_backends.search.query\_string module, [117](#page-124-1) graphene\_elastic.filter\_backends.search.simple\_query\_string module, [118](#page-125-1) graphene\_elastic.filter\_backends.source module, [120](#page-127-2) graphene\_elastic.filter\_backends.source.common module, [119](#page-126-2) graphene\_elastic.logging module, [136](#page-143-4) graphene\_elastic.registry module, [136](#page-143-4)

graphene\_elastic.relay module, [127](#page-134-5) graphene\_elastic.relay.connection module, [127](#page-134-5) graphene\_elastic.relay.connectiontypes module, [127](#page-134-5) graphene\_elastic.settings module, [136](#page-143-4) graphene\_elastic.tests module, [132](#page-139-3) graphene\_elastic.tests.base module, [127](#page-134-5) graphene\_elastic.tests.test\_faceted\_search\_bac**hessc**query\_fields(*graphene\_elastic.filter\_backends.ordering.common.D* module, [128](#page-135-2) graphene\_elastic.tests.test\_filter\_backend module, [128](#page-135-2) graphene\_elastic.tests.test\_highlight\_backend has\_query\_fields (*graphene\_elastic.filter\_backends.post\_filter.common.* module, [129](#page-136-3) graphene\_elastic.tests.test\_ordering\_backend has\_query\_fields(*graphene\_elastic.filter\_backends.score.common.Scor* module, [129](#page-136-3) graphene\_elastic.tests.test\_pagination module, [129](#page-136-3) graphene\_elastic.tests.test\_post\_filter\_backen**da**s\_query\_fields(*graphene\_elastic.filter\_backends.search.query\_string* module, [130](#page-137-4) graphene\_elastic.tests.test\_query\_string\_back**ema**s\_query\_fields(*graphene\_elastic.filter\_backends.search.simple\_quer* module, [130](#page-137-4) graphene\_elastic.tests.test\_score\_backend module, [130](#page-137-4) graphene\_elastic.tests.test\_search\_backend module, [130](#page-137-4) graphene\_elastic.tests.test\_simple\_query\_strin**tj\_dalckghmtB**ackendElasticTestCase *(class in* module, [131](#page-138-3) graphene\_elastic.tests.test\_source\_backend module, [131](#page-138-3) graphene\_elastic.tests.test\_versions module, [131](#page-138-3) graphene\_elastic.types module, [133](#page-140-3) graphene\_elastic.types.elastic\_types module, [132](#page-139-3) graphene\_elastic.types.json\_string module, [132](#page-139-3) graphene\_elastic.utils module, [136](#page-143-4) graphene\_elastic.versions module, [137](#page-144-2) Gt (*class in graphene\_elastic.filter\_backends.queries*), [124](#page-131-0) Gte (*class in graphene\_elastic.filter\_backends.queries*), [124](#page-131-0) H has\_connection\_fields (*graphene\_elastic.filter\_backends.base.BaseBackend attribute*), [122](#page-129-0) has\_connection\_fields (graphene\_elastic.filter\_backends.faceted\_search.common.Facete *attribute*), [85](#page-92-2) has\_query\_fields (*graphene\_elastic.filter\_backends.base.BaseBackend attribute*), [122](#page-129-0) has\_query\_fields (*graphene\_elastic.filter\_backends.faceted\_search.com attribute*), [85](#page-92-2) has\_query\_fields (*graphene\_elastic.filter\_backends.filtering.common.Fi attribute*), [88](#page-95-0) has\_query\_fields (*graphene\_elastic.filter\_backends.highlight.common.H attribute*), [101](#page-108-0) *attribute*), [104](#page-111-0) has\_query\_fields (*graphene\_elastic.filter\_backends.ordering.common.Cordering attribute*), [106](#page-113-0) *attribute*), [109](#page-116-0) *attribute*), [111](#page-118-2) has\_query\_fields (*graphene\_elastic.filter\_backends.search.common.Sea attribute*), [115](#page-122-0) *attribute*), [117](#page-124-1) *attribute*), [118](#page-125-1) has\_query\_fields (*graphene\_elastic.filter\_backends.source.common.Sou attribute*), [119](#page-126-2) highlight\_fields (*graphene\_elastic.filter\_backends.highlight.common.H property*), [101](#page-108-0) *graphene\_elastic.tests.test\_highlight\_backend*), [129](#page-136-3) HighlightBackendElasticTestCase (*class in graphene\_elastic.tests.test\_source\_backend*), [131](#page-138-3) HighlightCompoundBackendElasticTestCase (*class in graphene\_elastic.tests.test\_highlight\_backend*), [129](#page-136-3) HighlightFilterBackend (*class in graphene\_elastic.filter\_backends.highlight.common*), [100](#page-107-3) I id (*graphene\_elastic.ElasticsearchObjectType property*), [137](#page-144-2) id (*graphene\_elastic.types.elastic\_types.ElasticsearchObjectType property*), [132](#page-139-3) import\_single\_dispatch() (*in module graphene\_elastic.utils*), [136](#page-143-4) In (*class in graphene\_elastic.filter\_backends.queries*), [125](#page-132-0) is\_type\_of() (*graphene\_elastic.ElasticsearchObjectType class method*), [138](#page-145-0)

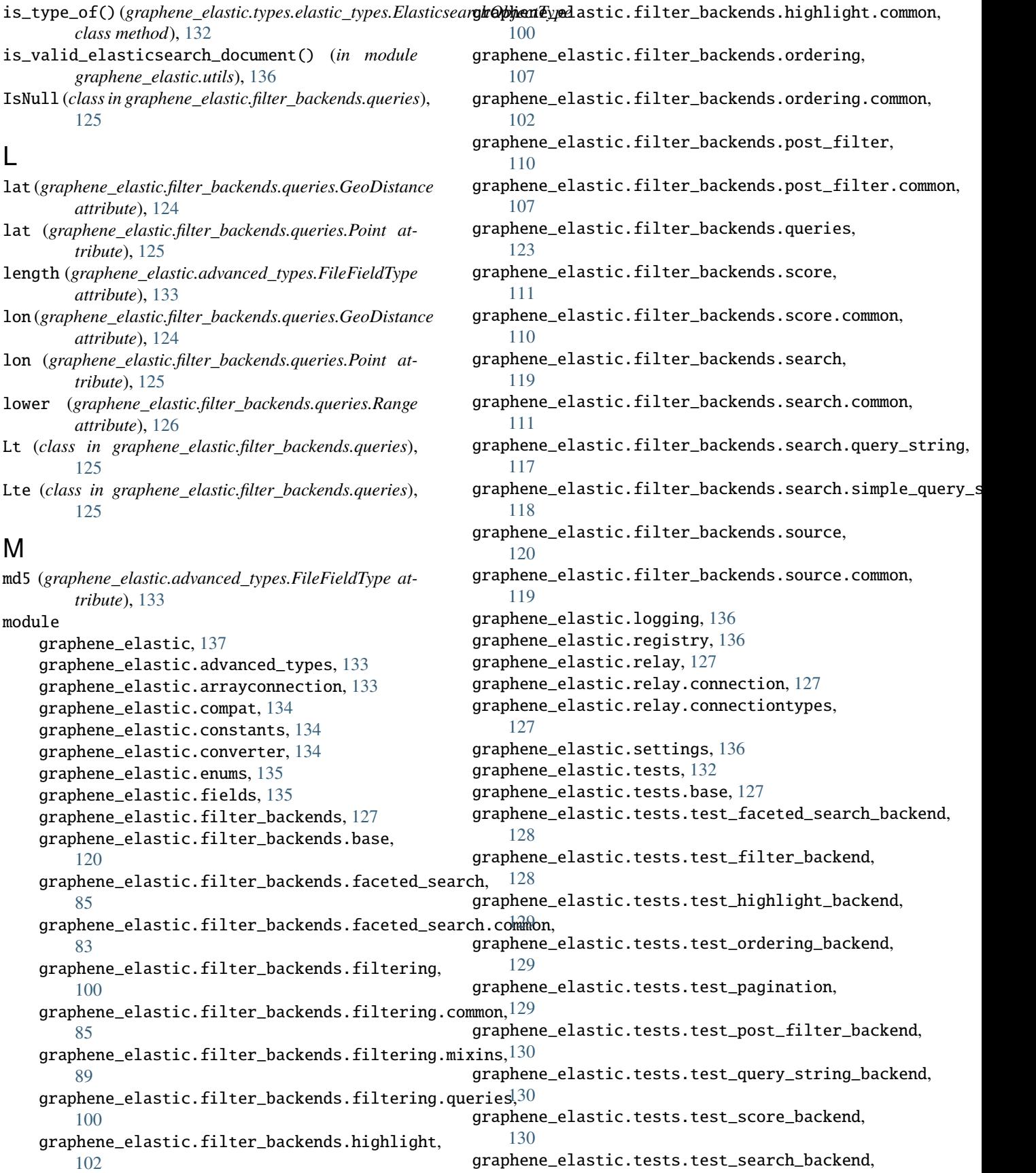

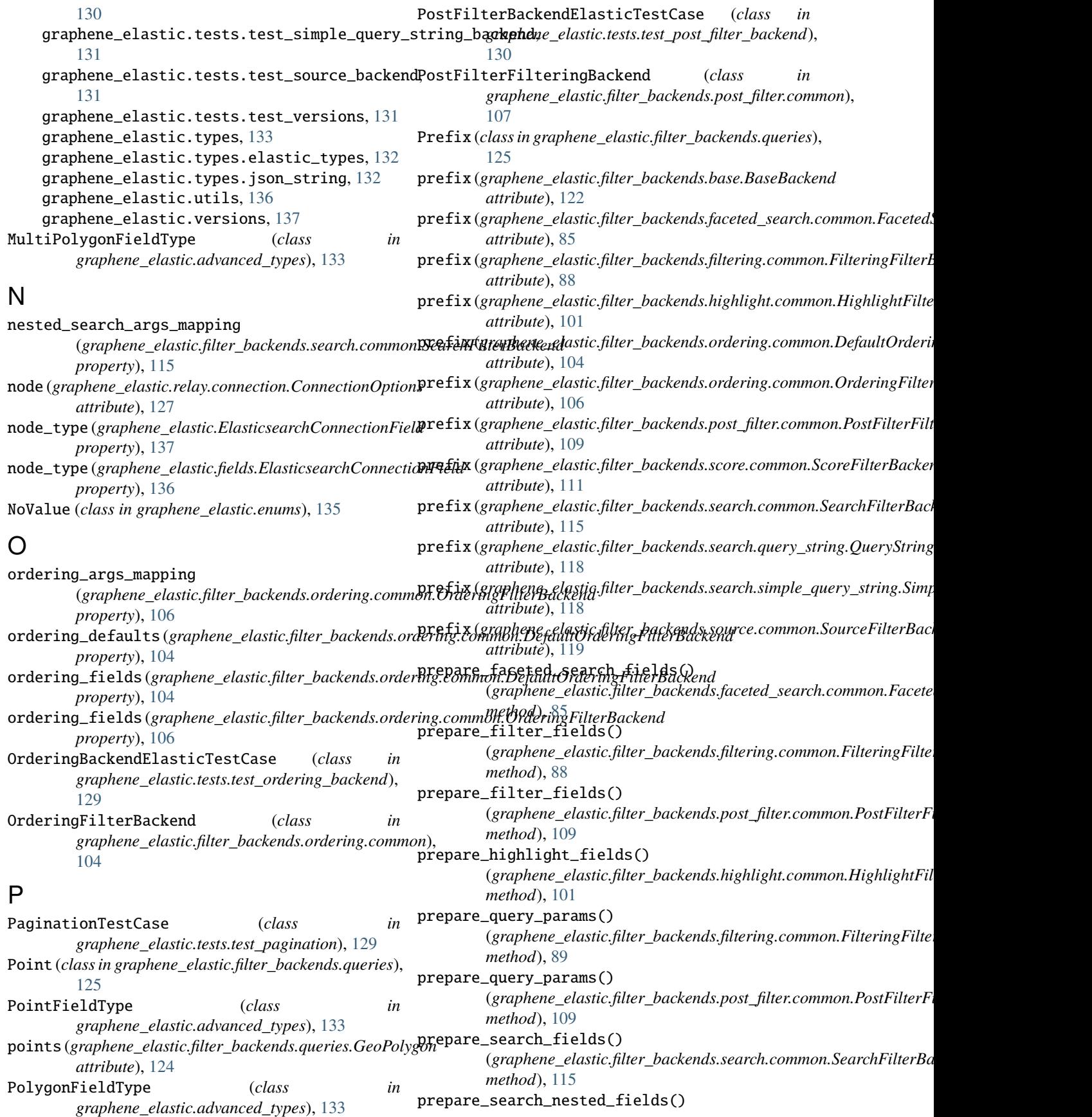

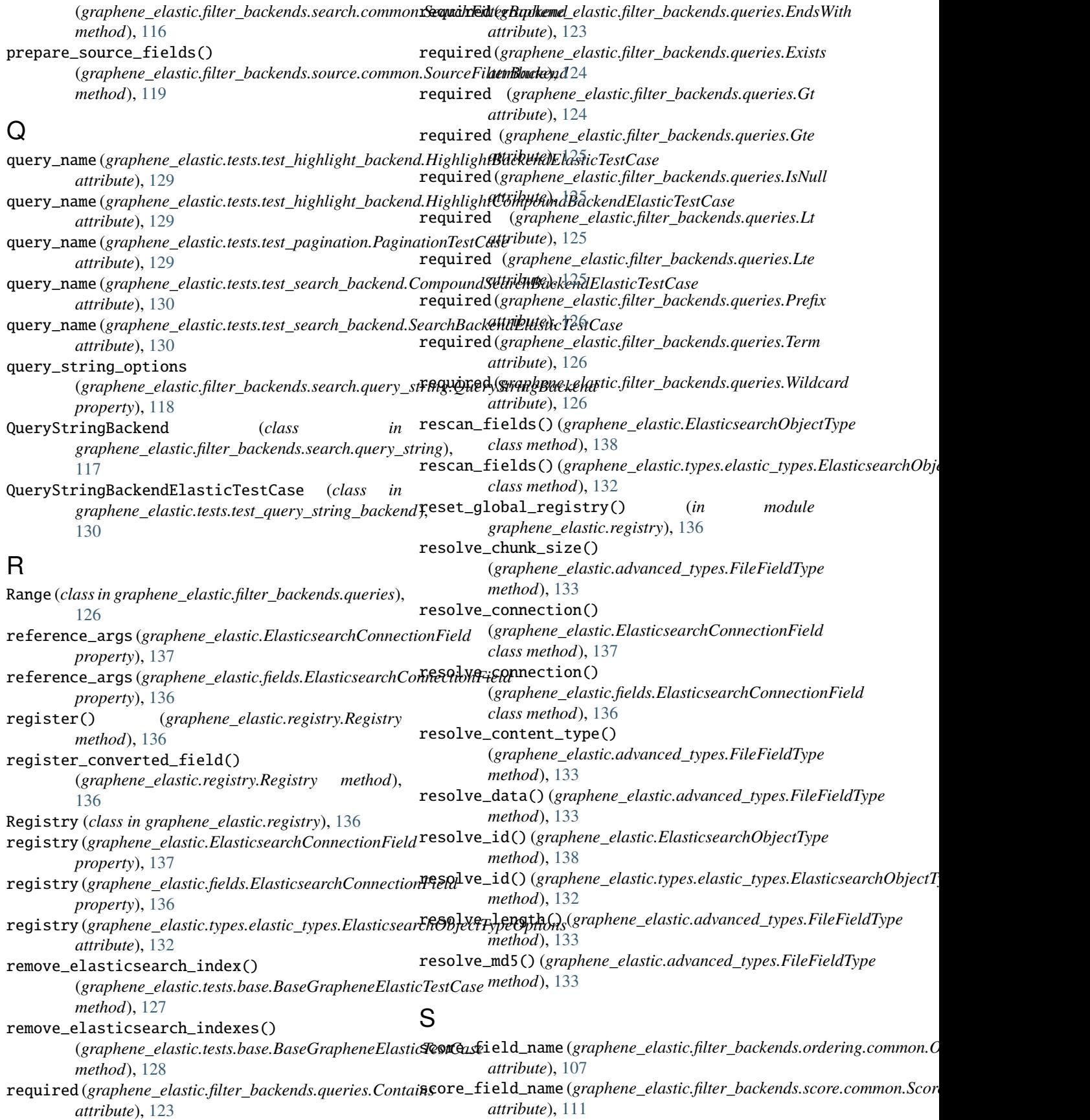

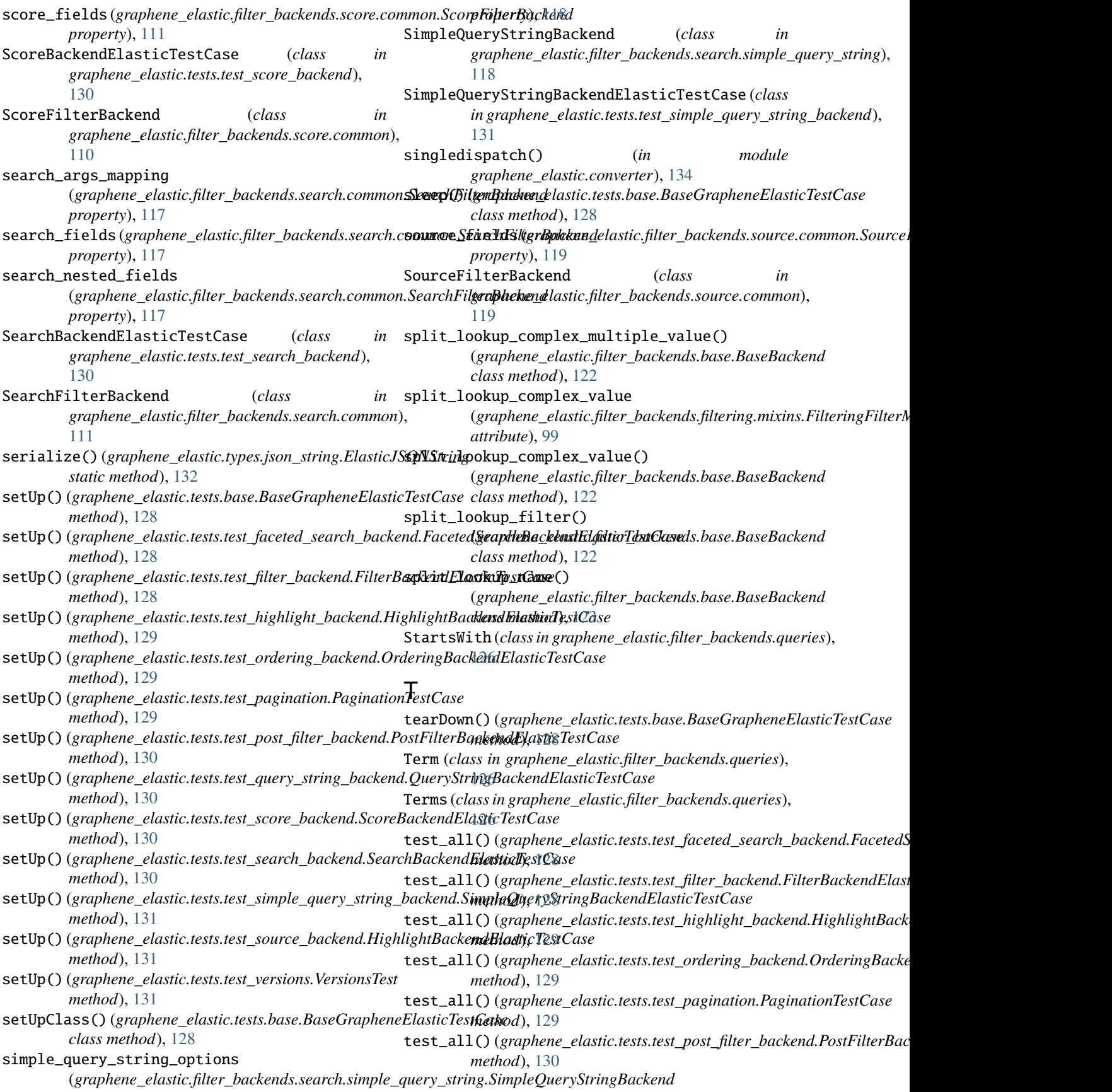

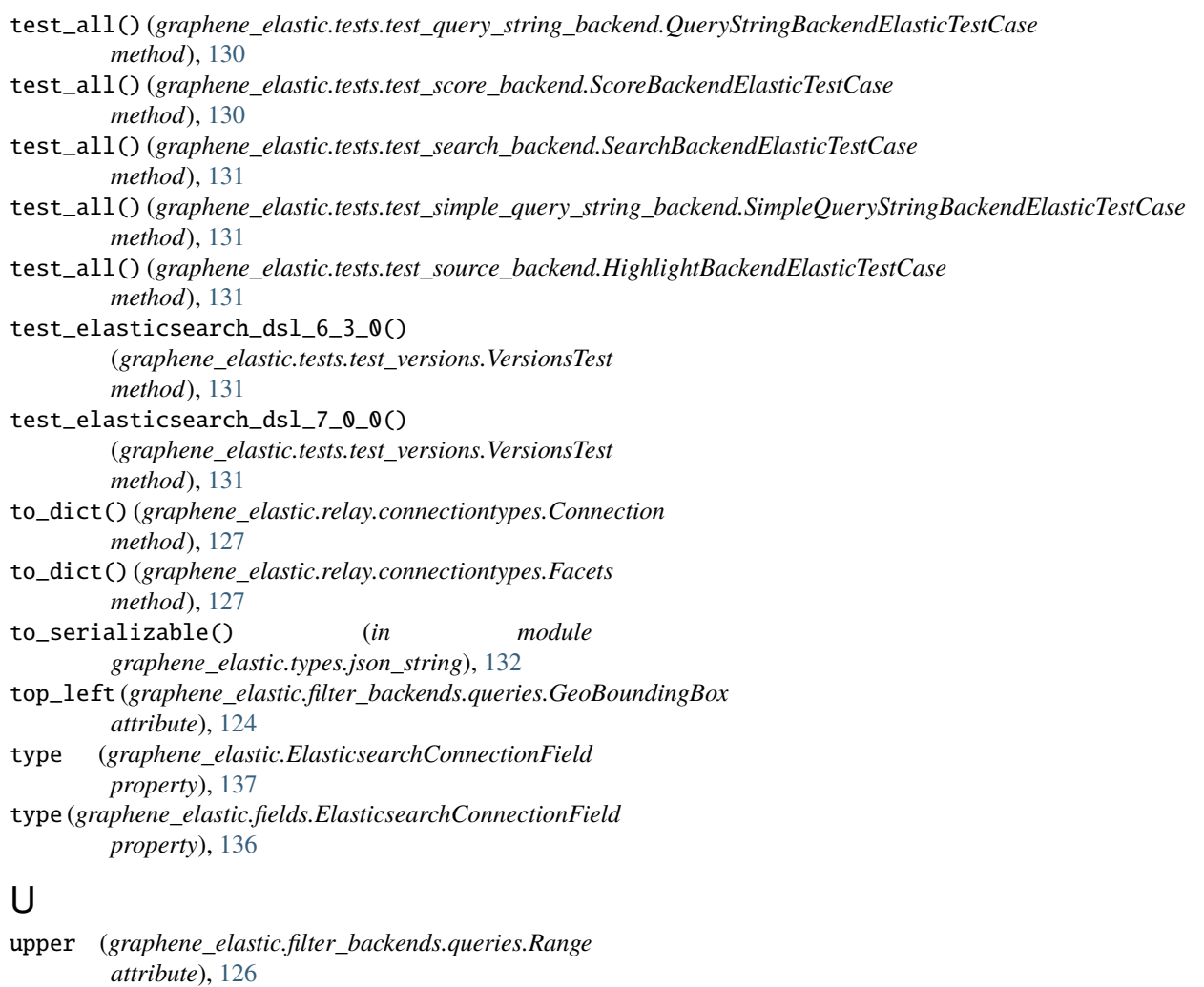

# V

VersionsTest (*class in graphene\_elastic.tests.test\_versions*), [131](#page-138-3)

# W

Wildcard (*class in graphene\_elastic.filter\_backends.queries*), [126](#page-133-0)